**[HOL6500 - Finding and Solving Java Deadlocks](https://oracleus.activeevents.com/connect/sessionDetail.ww?SESSION_ID=6500)**

**© 2012 Heinz Kabutz, All Rights Reserved abutz Rights** Reserved

*1*

## **[HOL6500 - Finding And Solving Java](https://oracleus.activeevents.com/connect/sessionDetail.ww?SESSION_ID=6500)  [Deadlocks](https://oracleus.activeevents.com/connect/sessionDetail.ww?SESSION_ID=6500)**

**Dr Heinz Kabutz**

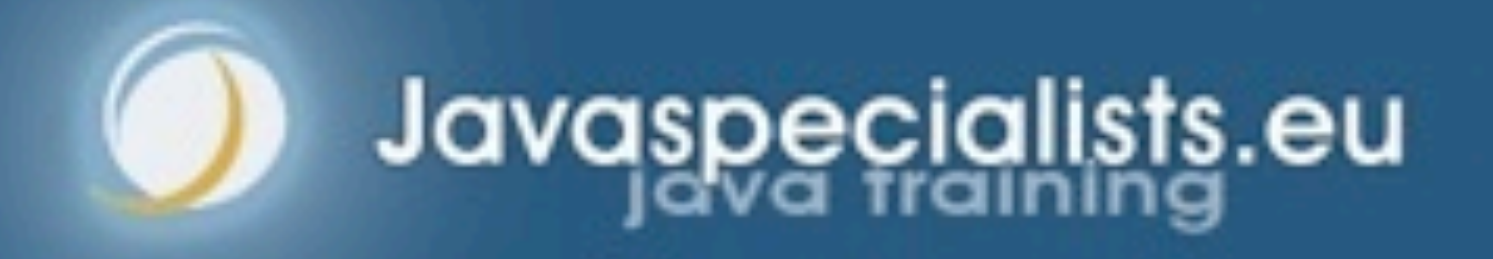

- **Kirk Pepperdine (Java Performance Tuning)**
- **Jeff Genender (Apache Member, Savoir Technologies)**
- **Henri Tremblay (EasyMock lead developer, OCTO Technology architect)**
- $\bullet$  **Ben Evans (Author, CEO jClarity)**
- **Dario Laverde (Java architect, lecturer, author)**
- **Nathan Reynolds (Exalogic Performance Architect)**
- **Martijn Verburg (CTO jClarity, Diabolical Developer)**
- $\bullet$  **Heinz Kabutz (The Java Specialists' Newsletter)**

## The Team

## How We Help Java

- **•Support open source software**
- **Consult and train Java developers –We only do extreme courses**
- **Community leaders**
- **JCP members and spec leads**
- **Involved in OpenJDK**
- **Kirk, Jeff, Heinz are Java Champions**

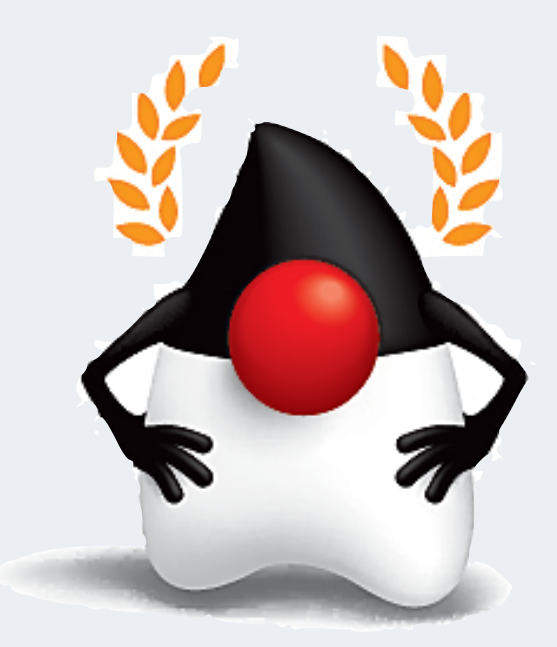

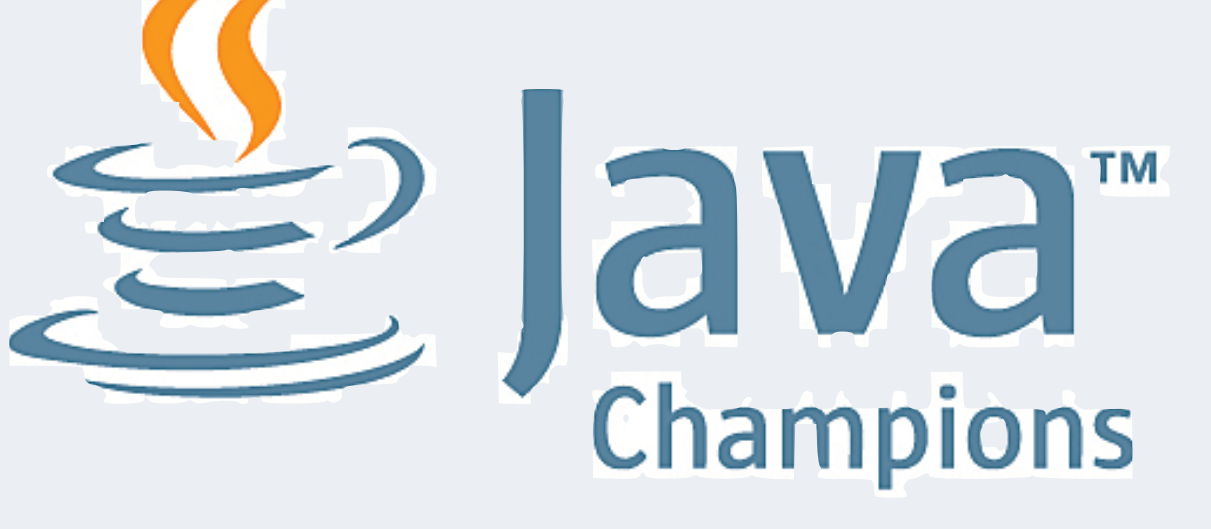

**[HOL6500 - Finding and Solving Java Deadlocks](https://oracleus.activeevents.com/connect/sessionDetail.ww?SESSION_ID=6500)**

*4*

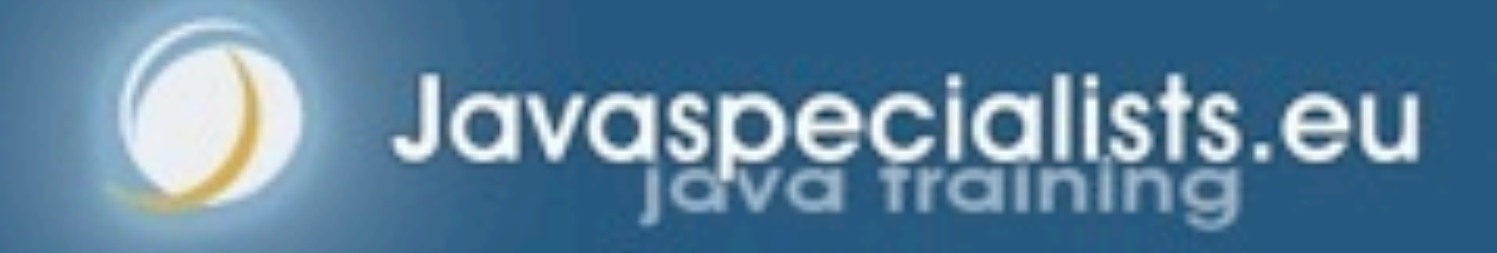

## **1: Introduction**

## Structure Of Hands-On Lab

- **Three short lectures, each followed by a short lab**
	- **–https://github.com/kabutz/DeadlockLabJavaOne2012.git**
- **We only have two hours to cover a lot, so let's go!**

## **Questions**

- **Please please please please ask questions!**
- **Interrupt us at any time**
	- **–This lab is on deadlocks, we need to keep focused in available time**
- **The only stupid questions are those you do not ask**
	- **–Once you've asked them, they are not stupid anymore**
- **The more you ask, the more we all learn**

**[HOL6500 - Finding and Solving Java Deadlocks](https://oracleus.activeevents.com/connect/sessionDetail.ww?SESSION_ID=6500)**

**© 2012 Heinz Kabutz, All Rights Reserved abutz Rights** Reserved

## **HOL6500 - Finding And Solving Java Deadlocks**

**Avoiding Liveness Hazards**

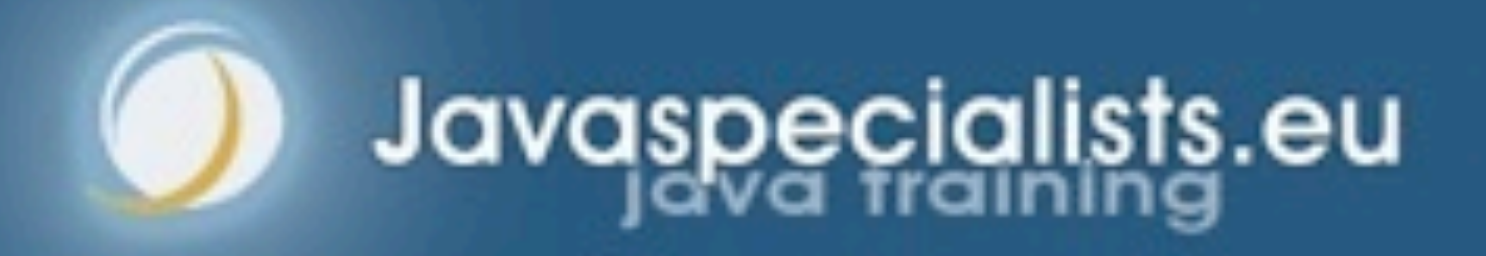

## 10: Avoiding Liveness Hazards

- **Fixing safety problems can cause liveness problems**
	- **–Don't indiscriminately sprinkle "synchronized" into your code**

### **Liveness hazards can happen through**

- **–Lock-ordering deadlocks**
	- **• Typically when you lock two locks in different orders**
	- **• Requires global analysis to make sure your order is consistent**
		- **–Lesson: only ever hold a single lock per thread!**
- **–Resource deadlocks**
	- **• This can happen with bounded queues or similar mechanisms meant to bound resource consumption**
- **A thread deadlocked in BLOCKED state can never recover**

**[HOL6500 - Finding and Solving Java Deadlocks](https://oracleus.activeevents.com/connect/sessionDetail.ww?SESSION_ID=6500)**

**© 2012 Heinz Kabutz, All Rights Reserved** © 2012 Heinz Kabutz, All Rights Reserved

## **Lab 1: Deadlock Resolution By Global Ordering**

**Avoiding Liveness Hazards**

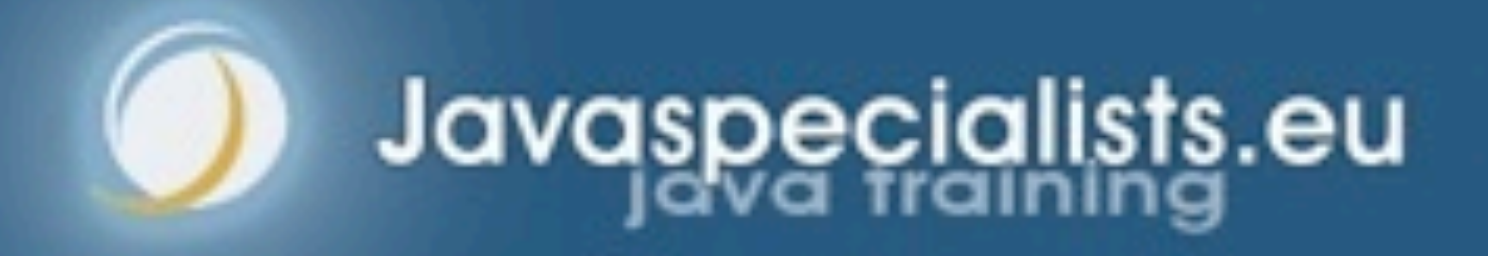

## Lab 1: Deadlock Resolution By Global Ordering

- **Classic problem is that of the "dining philosophers"**
	- **–We changed that to the "drinking philosophers"**
		- **• That is where the word "symposium" comes from –sym - together, such as "symphony"**
			- **–poto drink**
		- **• Ancient Greek philosophers used to get together to drink & think**

### **In our example, a philosopher needs two glasses to drink**

- **–First he takes the right one, then the left one**
- **–When he finishes drinking, he returns them and carries on thinking**

## Drinking Philosophers In Limbo

- **The standard rule is that every philosopher first picks up the right cup, then the left**
	- **–If all of the philosophers want to drink and they all pick up the right cup, then they all are holding one cup but cannot get the left cup**

## A Deadlock Can Easily Happen With This Design

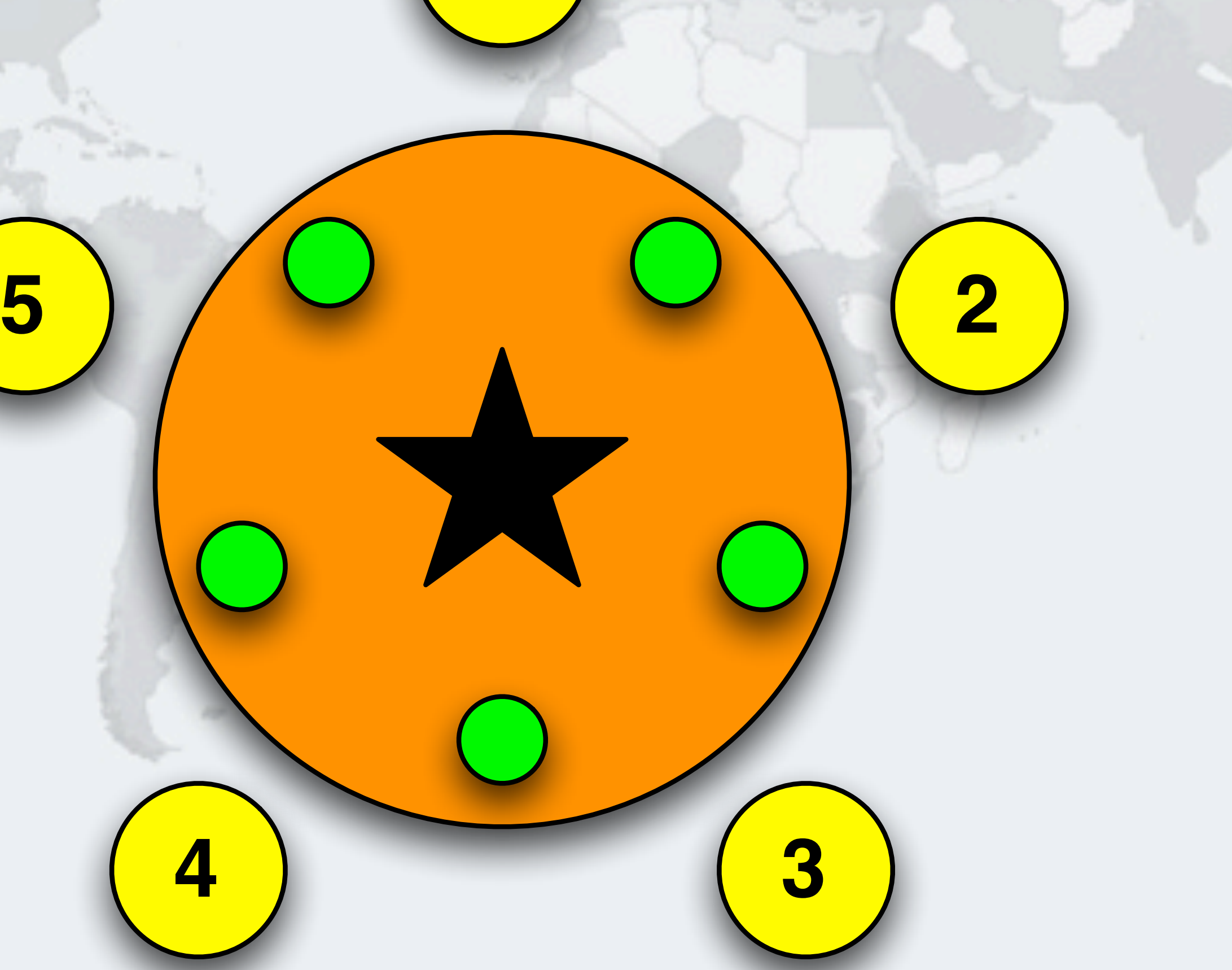

## Philosopher 5 Wants To Drink, Takes Right Cup

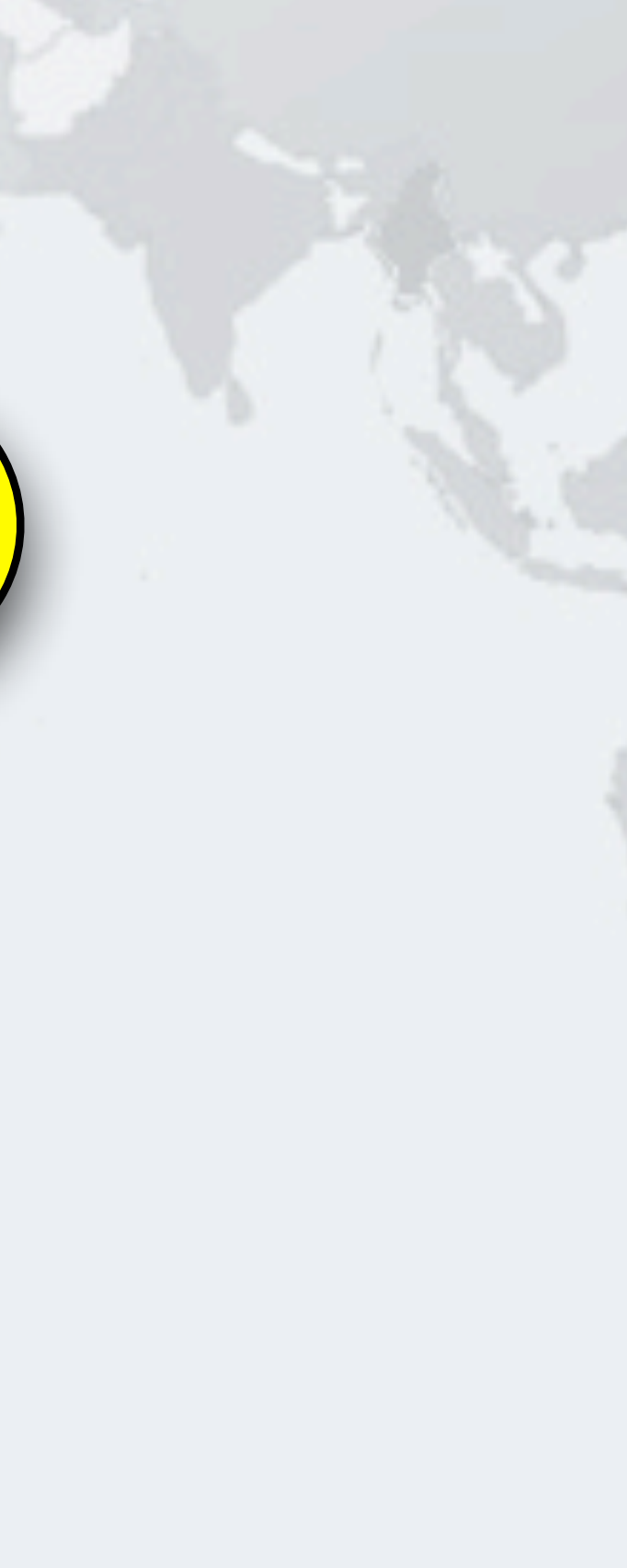

**1**

**5 2**

## Philosopher 1 Wants To Drink, Takes Right Cup

**1**

**5 2**

## Philosopher 2 Wants To Drink, Takes Right Cup

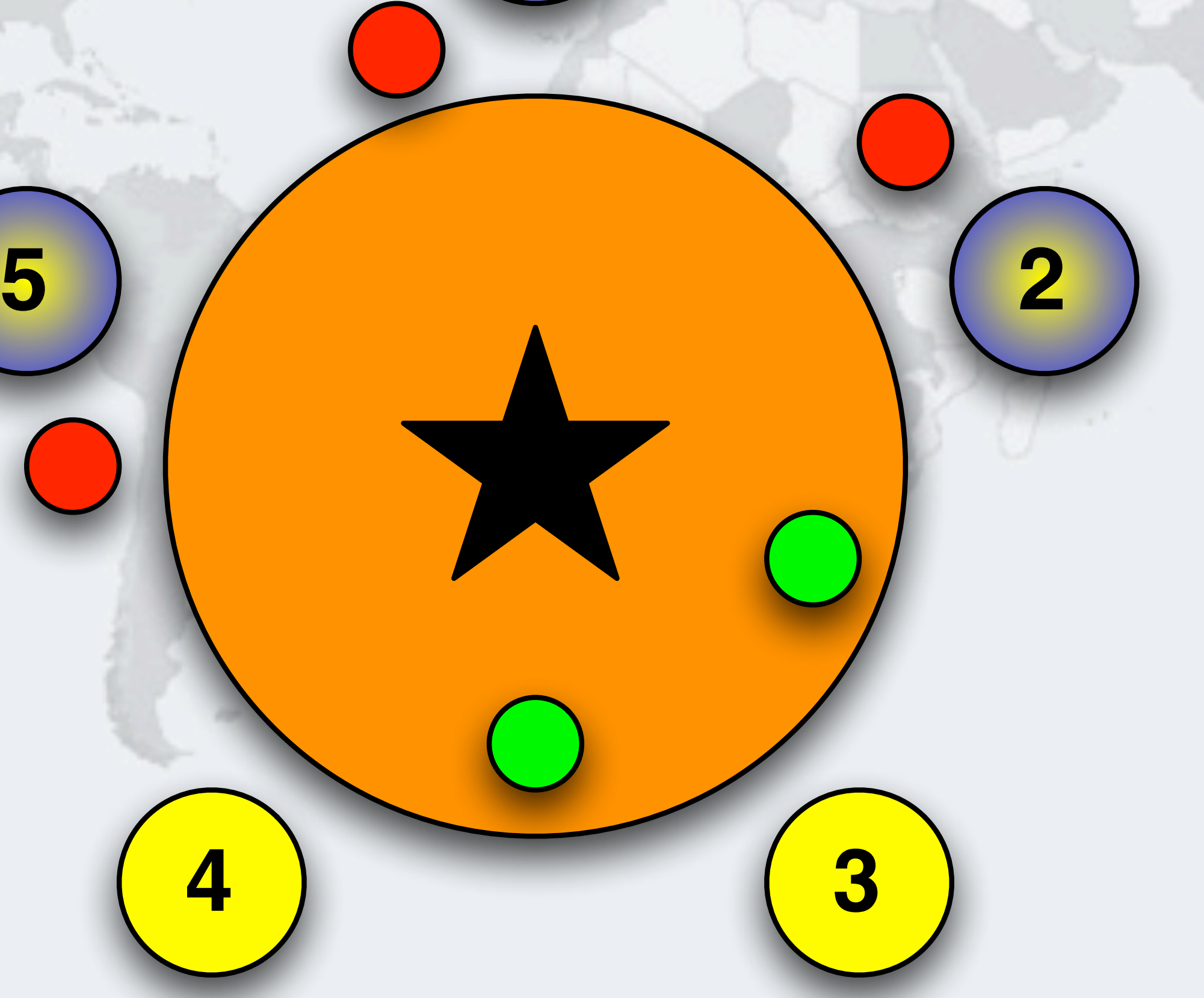

## Philosopher 3 Wants To Drink, Takes Right Cup

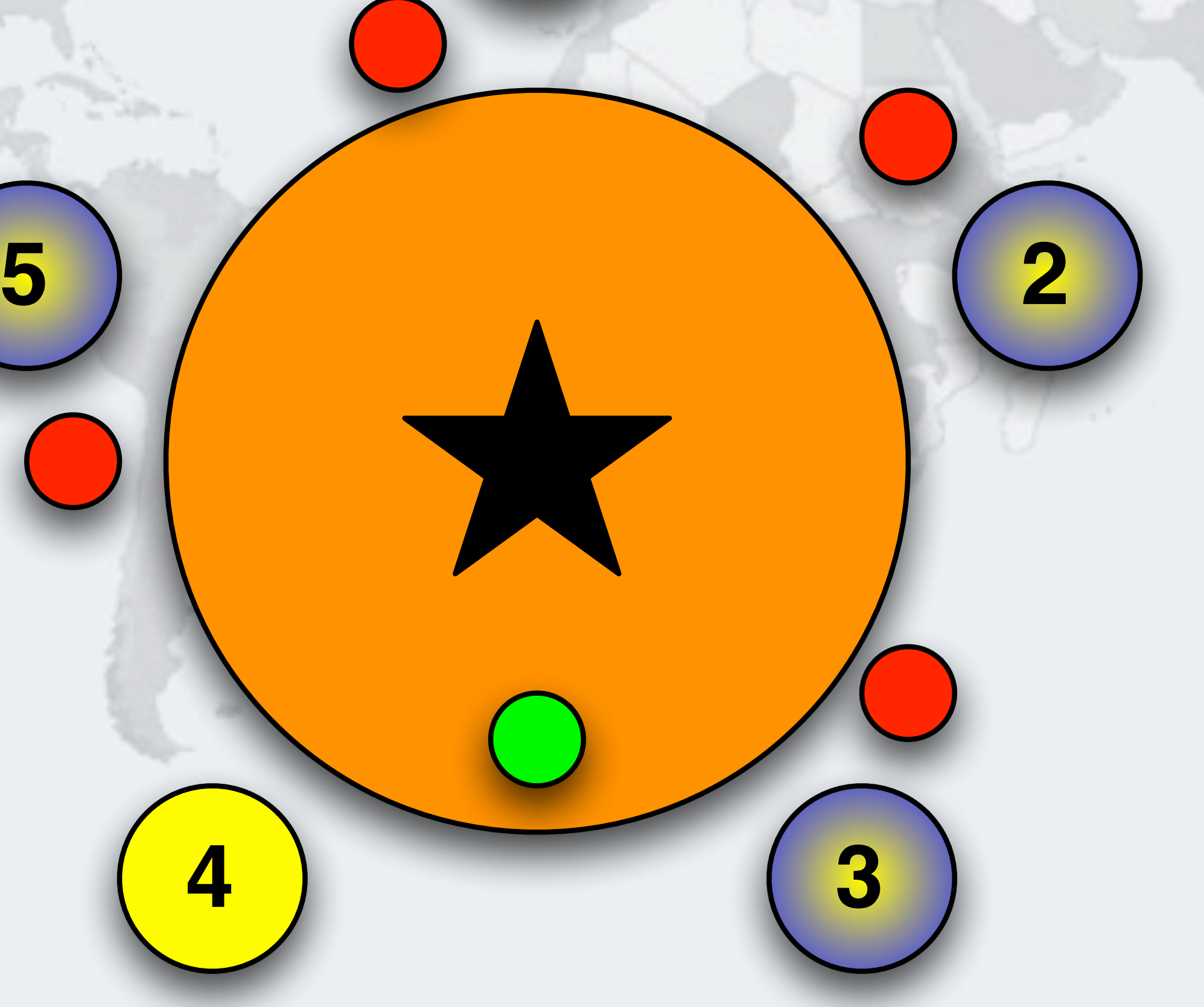

## Philosopher 4 Wants To Drink, Takes Right Cup

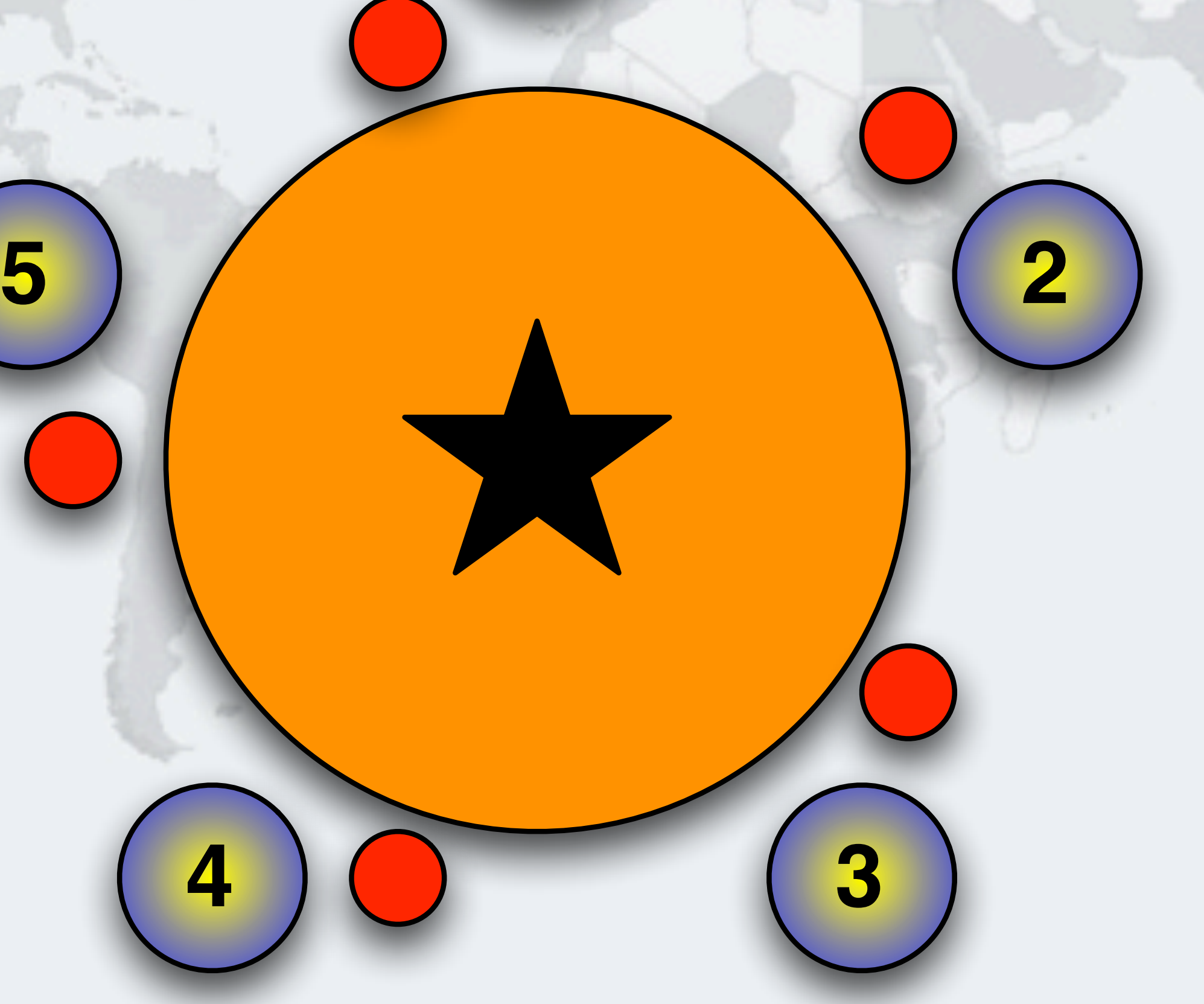

## Deadlock!

**All the philosophers are waiting for their left cups, but they will never become available 5**

## © 2012 Heinz Kabutz, **© 2012 Heinz Kabutz, All Rights Reserved All Rights Reserved**

**1**

**2**

**4**

## Global Order With Boozing Philosophers

- **If all philosophers hold one cup, we deadlock** 
	- **–Our solution must prevent all philosophers from holding one cup**
- **We can solve the deadlock with the "dining philosophers" by requiring that locks are always acquired in a set order**
	- **–For example, we can make a rule that philosophers always first take the cup with the largest number**
		- **• If it is not available, we block until it becomes available**
	- **–And return the cup with the lowest number first**

# © 2012 Heinz Kabutz, All Rights Reserved **© 2012 Heinz Kabutz, All Rights Reserved**

## Global Lock Ordering

### **We start with all the philosophers thinking**

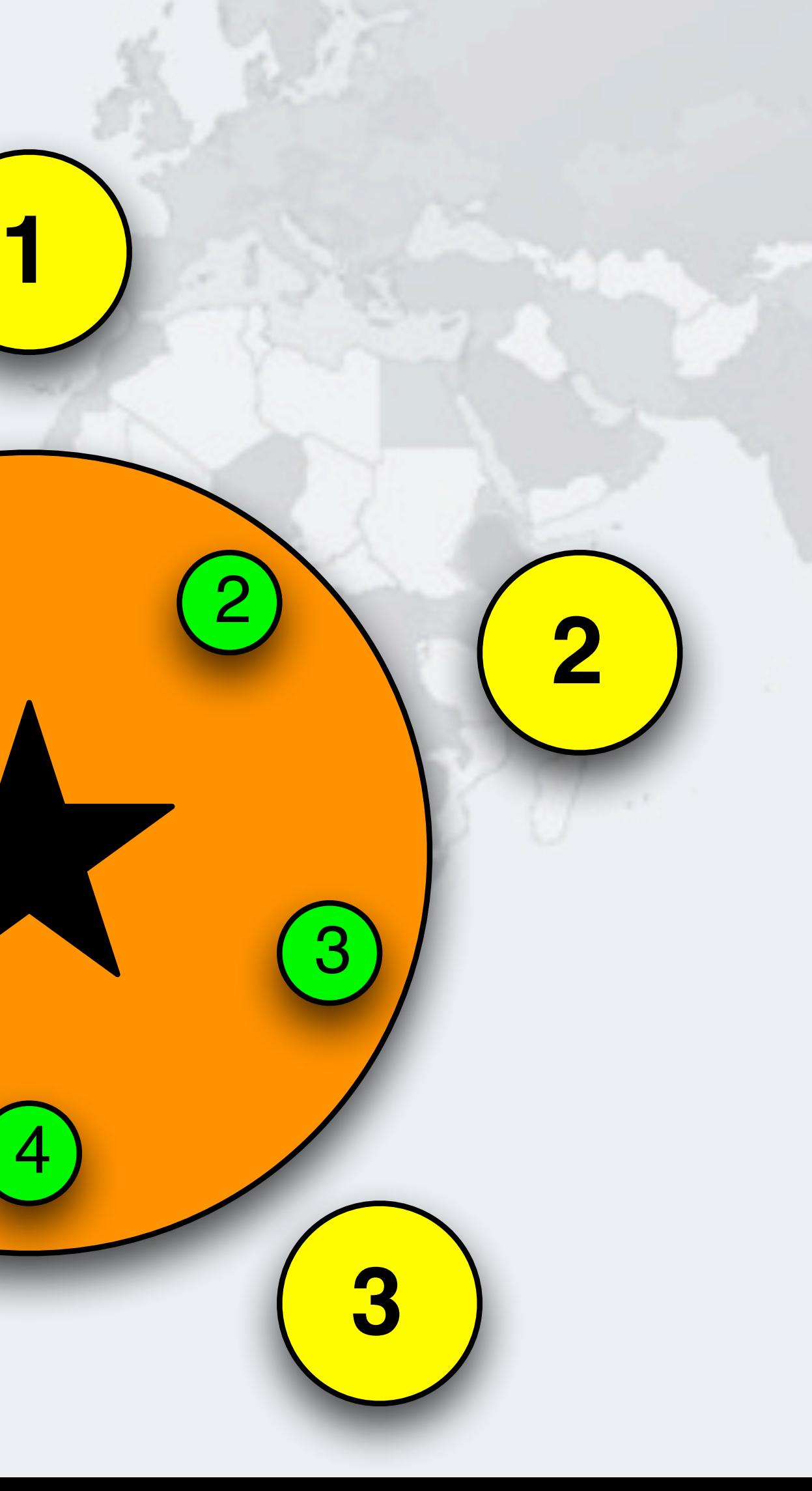

## Philosopher 5 Takes Cup 5

### **Cup 5 has higher number**

**–Remember our rule!**

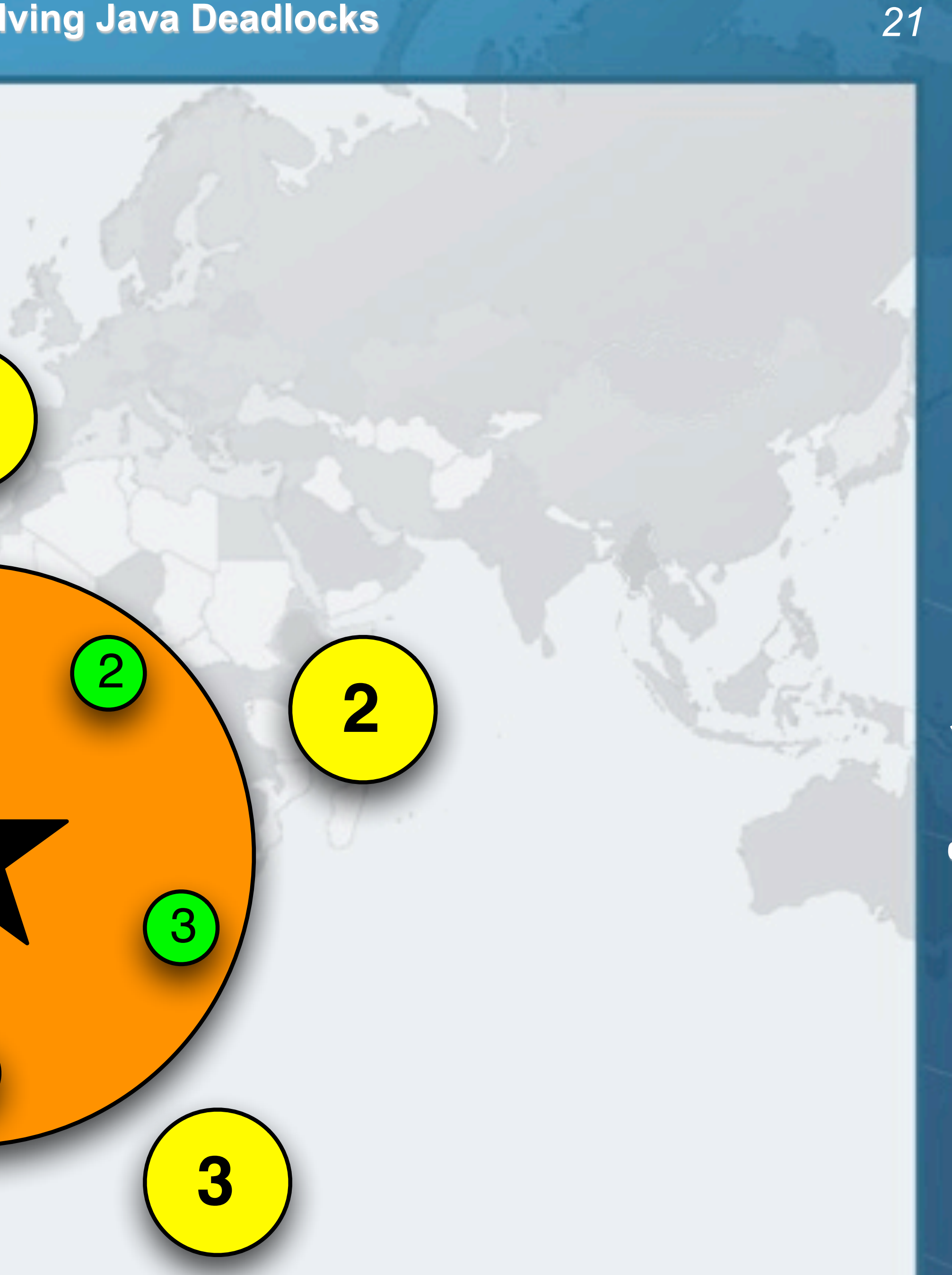

## Philosopher 1 Takes Cup 2

- **Must take the cup with the higher number first**
	- **–In this case cup 2**

**5**

**4**

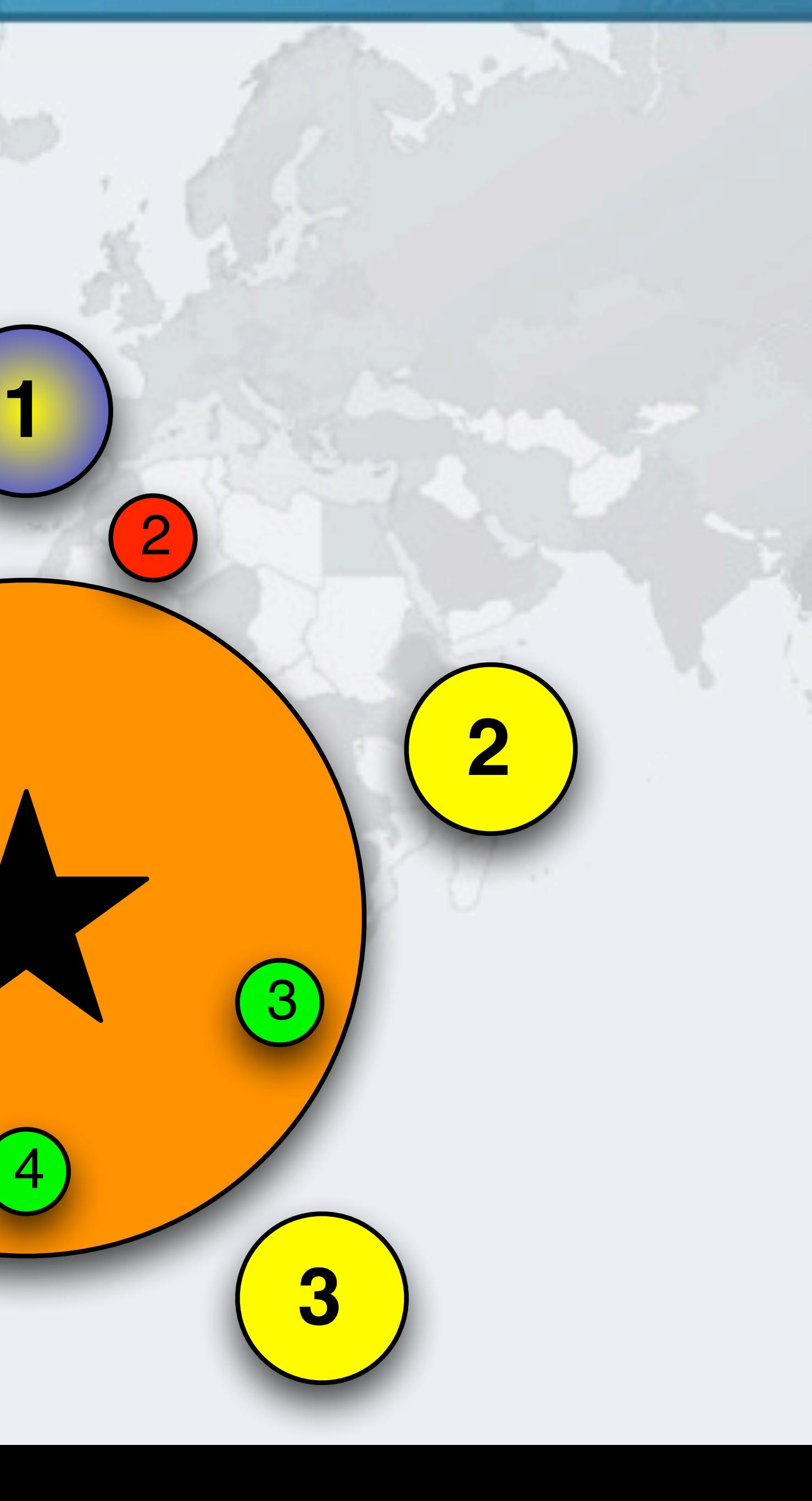

5

## © 2012 Heinz Kabutz, All Rights Reserved **© 2012 Heinz Kabutz, All Rights Reserved**

## Philosopher 2 Takes Cup 3

**© 2012 Heinz Kabutz, All Rights Reserved**

**All Rights Reserved** 

© 2012 Heinz Kabutz,

## Philosopher 3 Takes Cup 4

**Note that philosopher 4 is prevented from holding one cup**

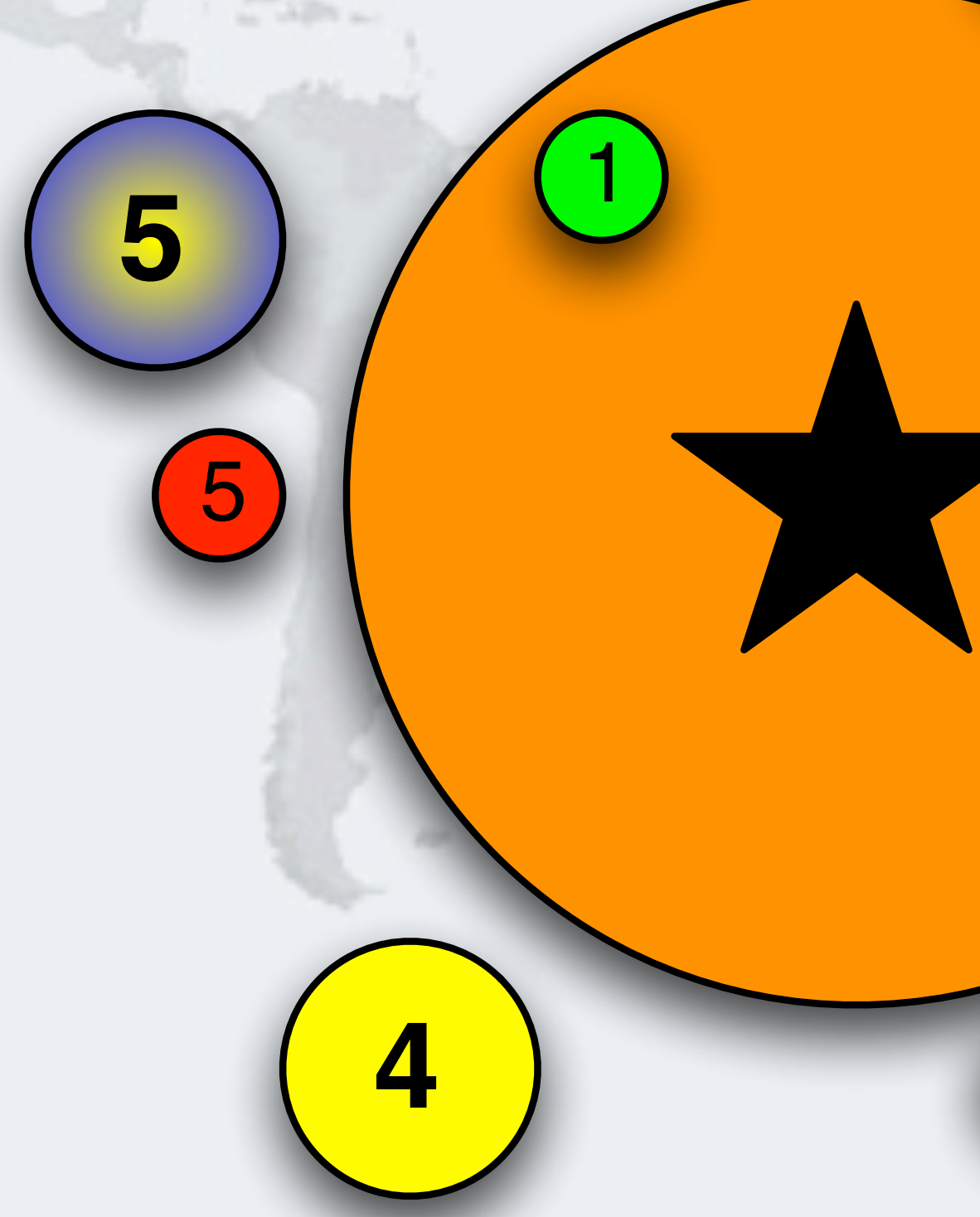

## Philosopher 1 Takes Cup 1 - Drinking

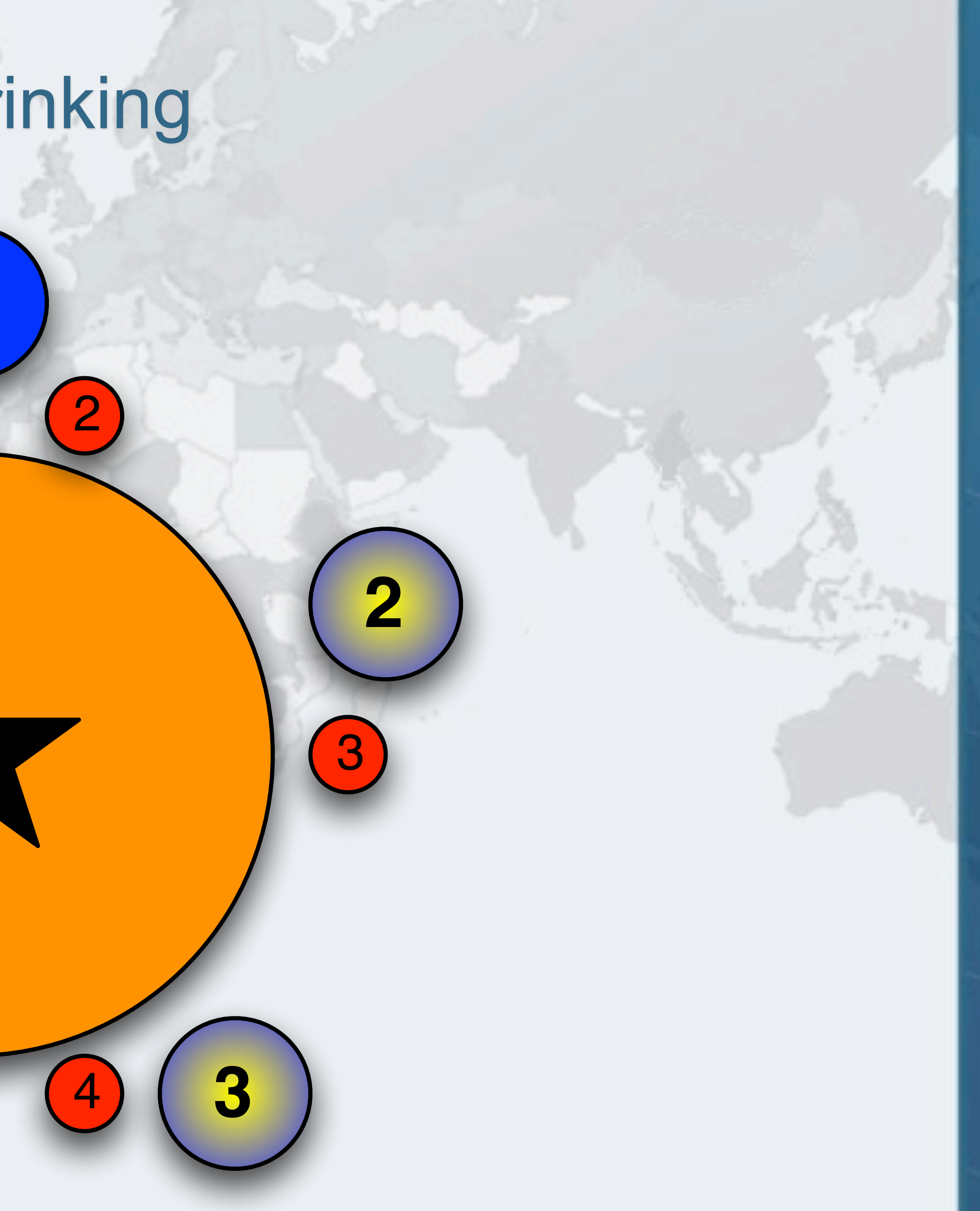

**© 2012 Heinz Kabutz, All Rights Reserved**

**All Rights Reserved** 

© 2012 Heinz Kabutz,

## Philosopher 1 Returns Cup 1

**Cups are returned in the opposite order to what they are acquired**

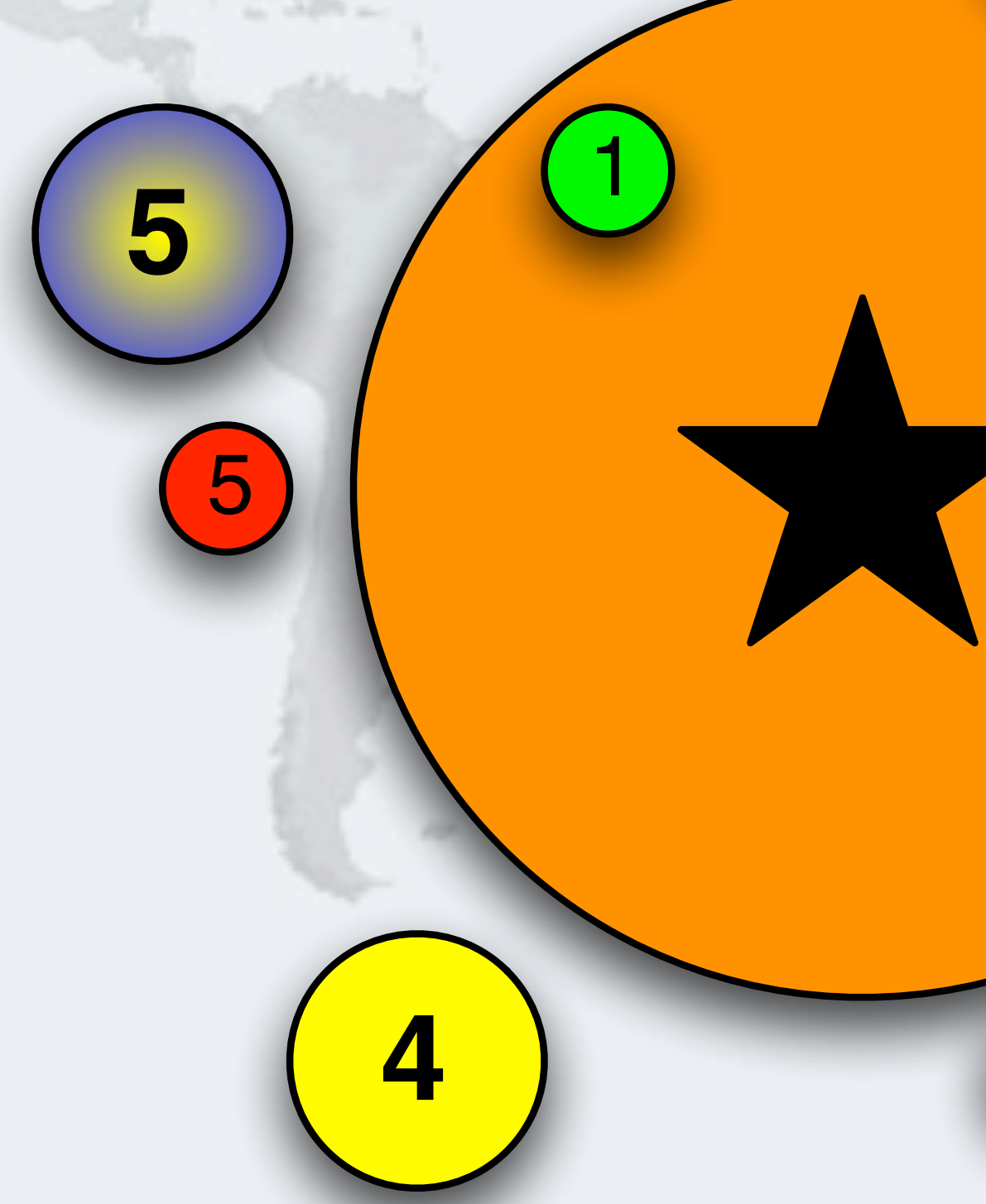

## Philosopher 5 Takes Cup 1 - Drinking

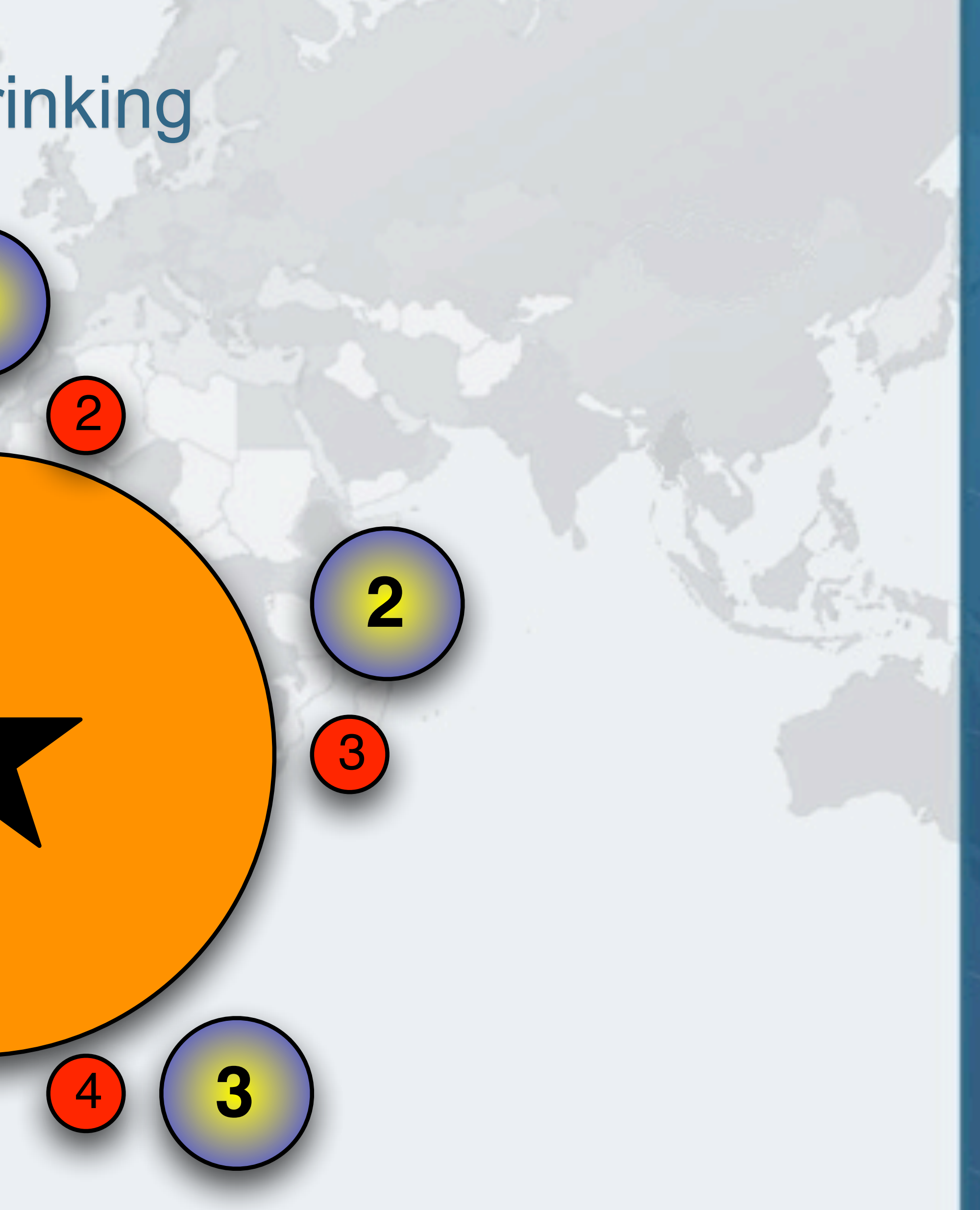

## Philosopher 5 Returns Cup 1

## © 2012 Heinz Kabutz, All Rights Reserved **© 2012 Heinz Kabutz, All Rights Reserved**

## Philosopher 1 Returns Cup 2

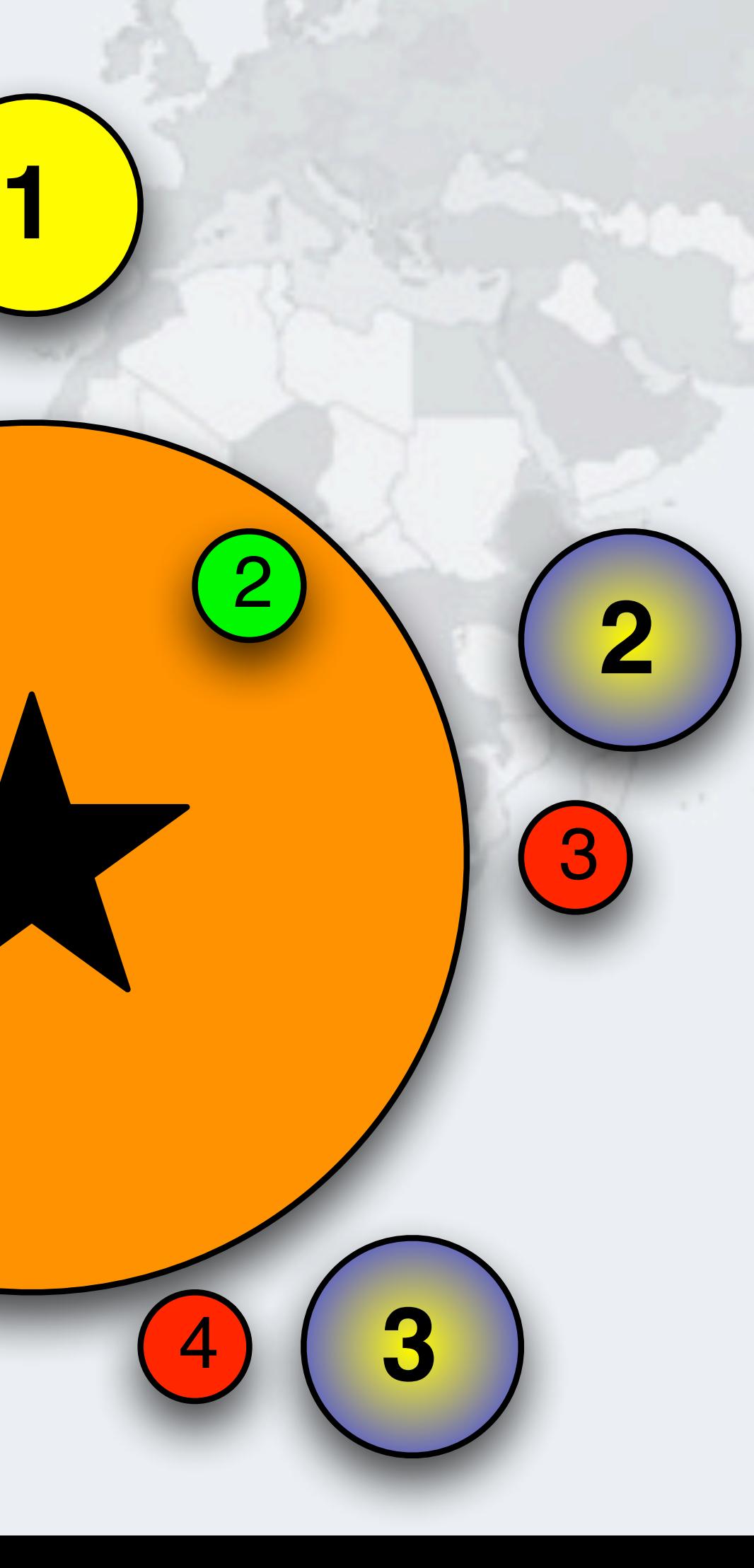

## Philosopher 2 Takes Cup 2 - Drinking

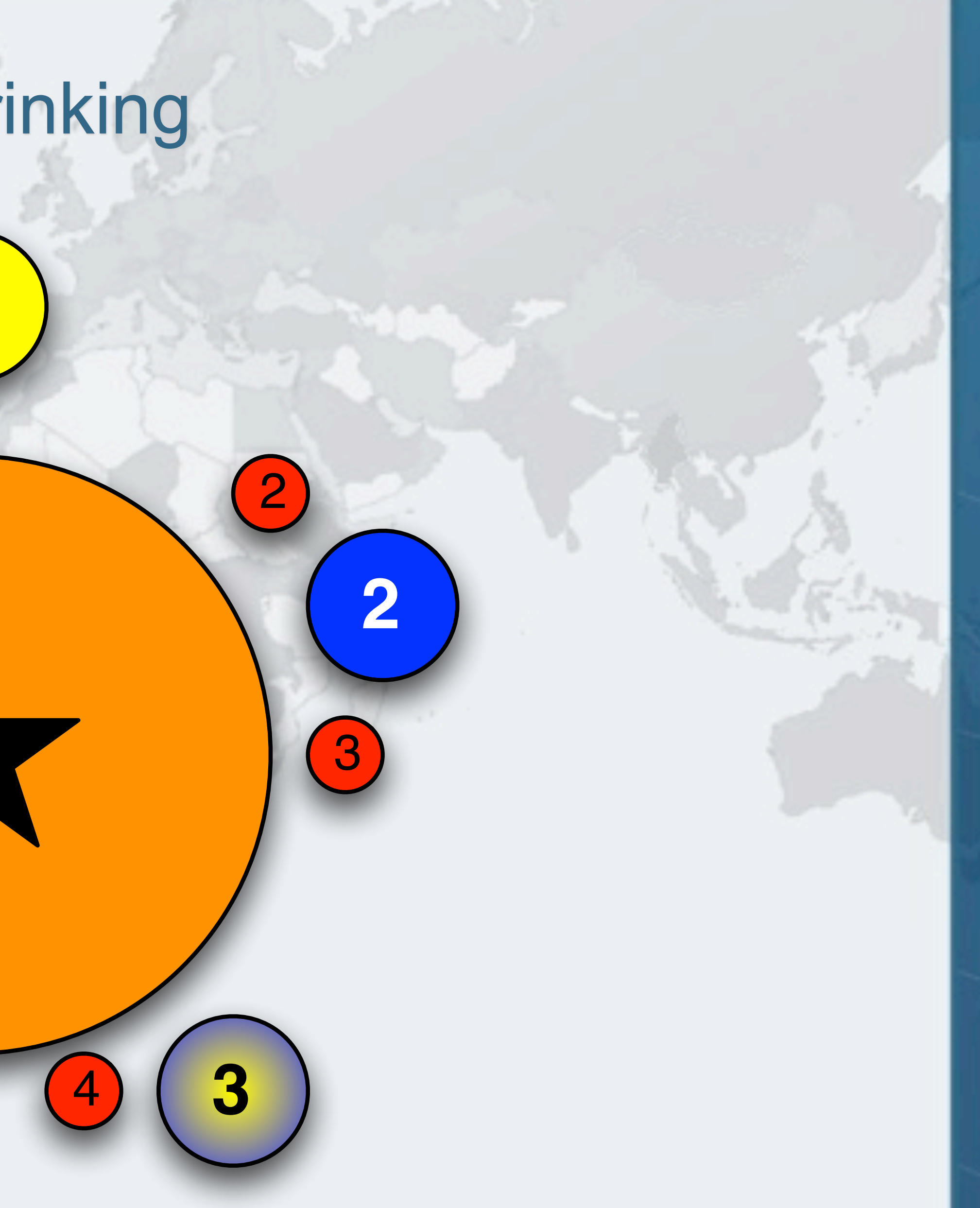

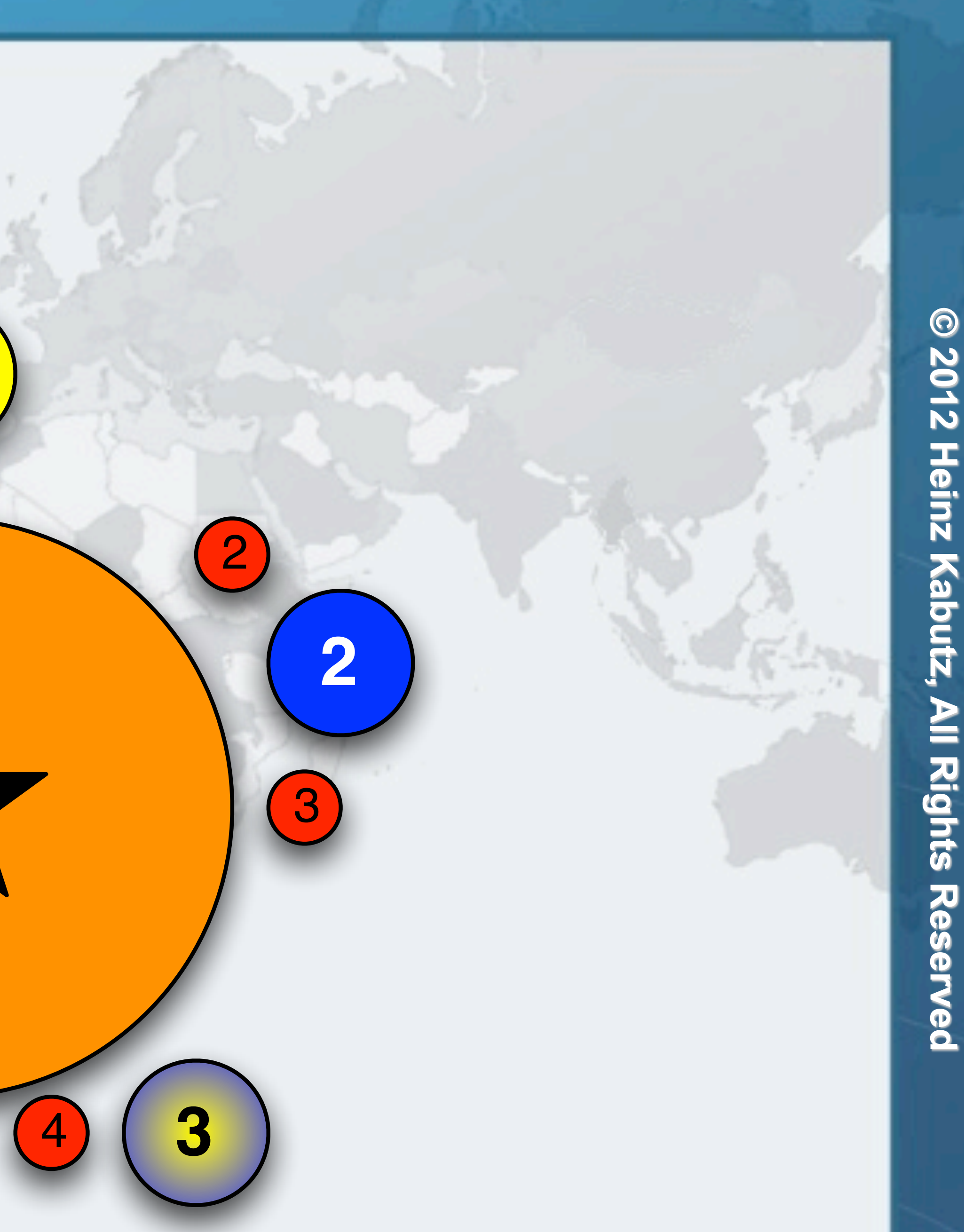

## Philosopher 5 Returns Cup 5

## Philosopher 4 Takes Cup 5

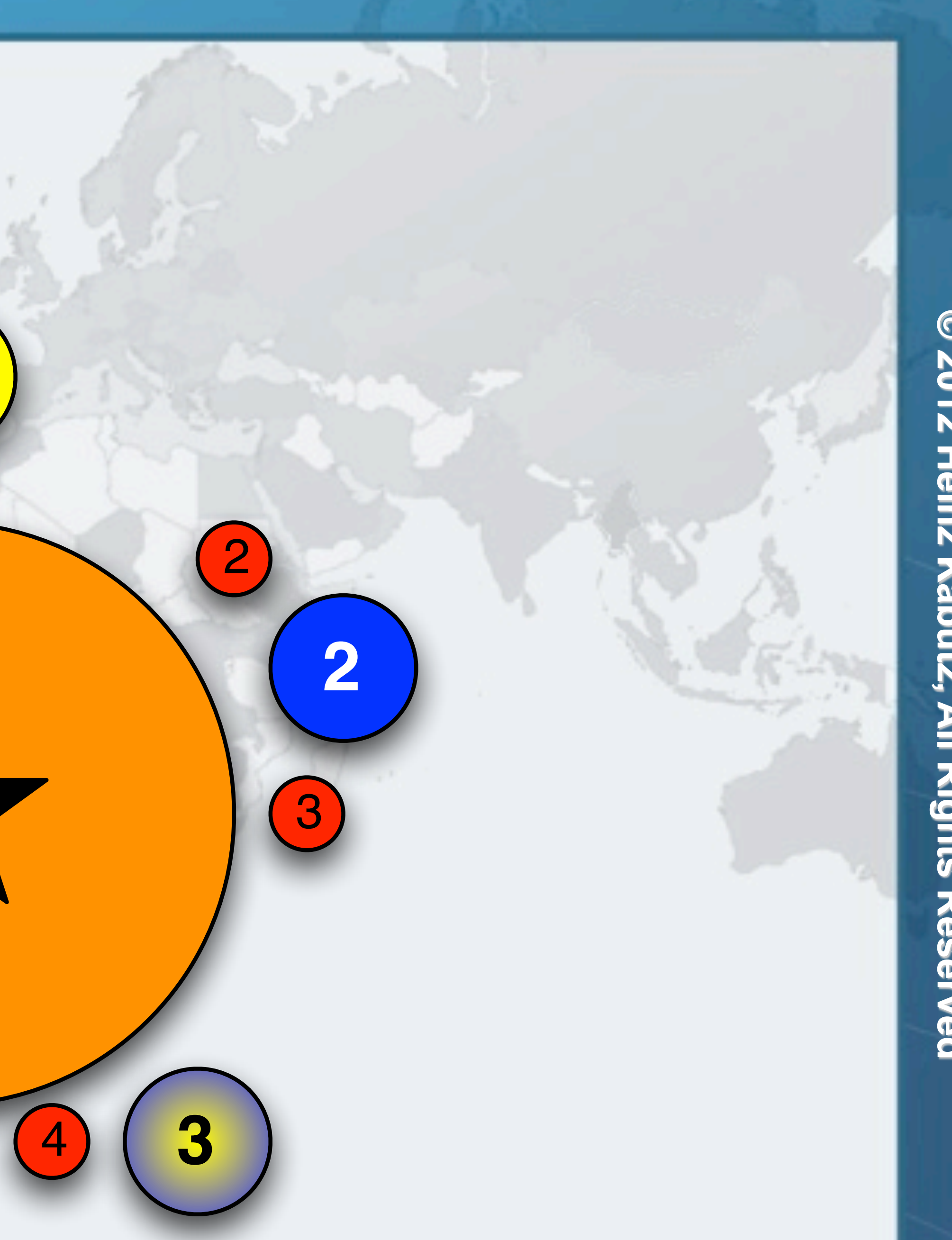

## © 2012 Heinz Kabutz, All Rights Reserved **© 2012 Heinz Kabutz, All Rights Reserved**

## Philosopher 2 Returns Cup 2

## Philosopher 2 Returns Cup 3

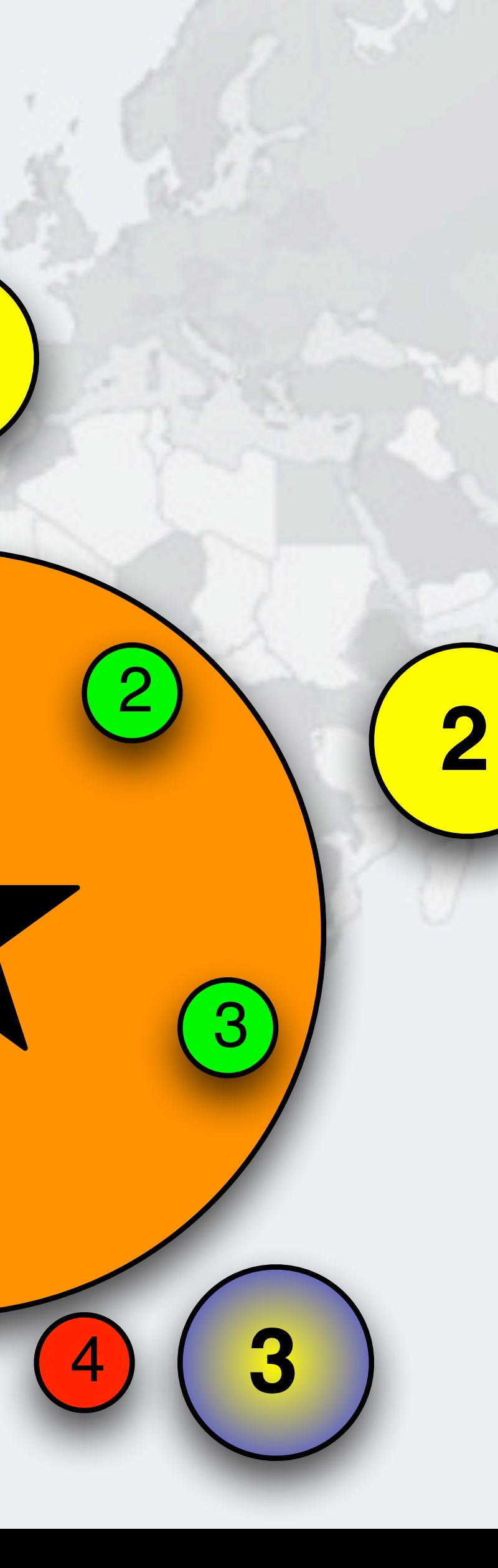

## Philosopher 3 Takes Cup 3 - Drinking

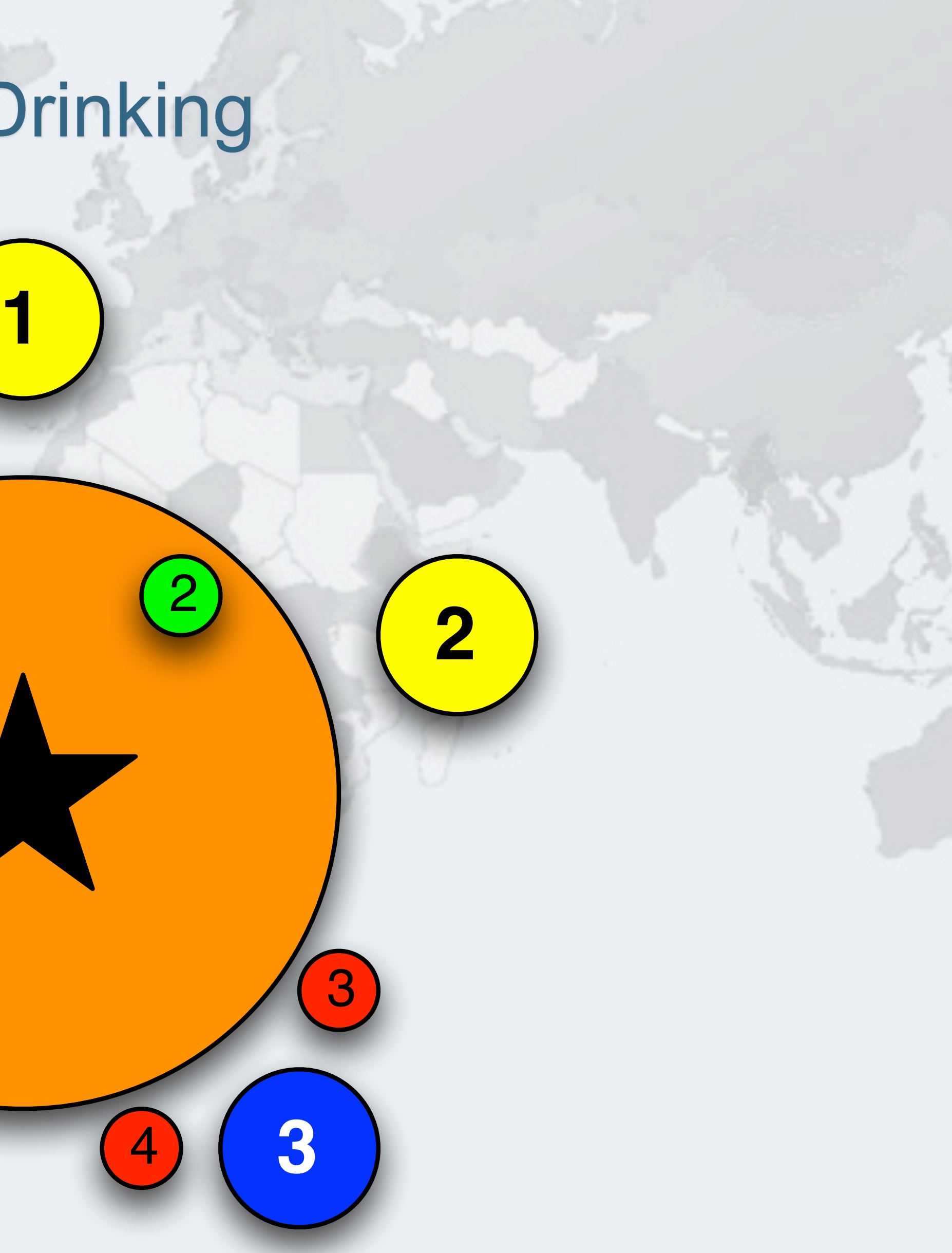

**© 2012 Heinz Kabutz, All Rights Reserved**

© 2012 Heinz Kabutz, All Rights Reserved

## Philosopher 3 Returns Cup 3

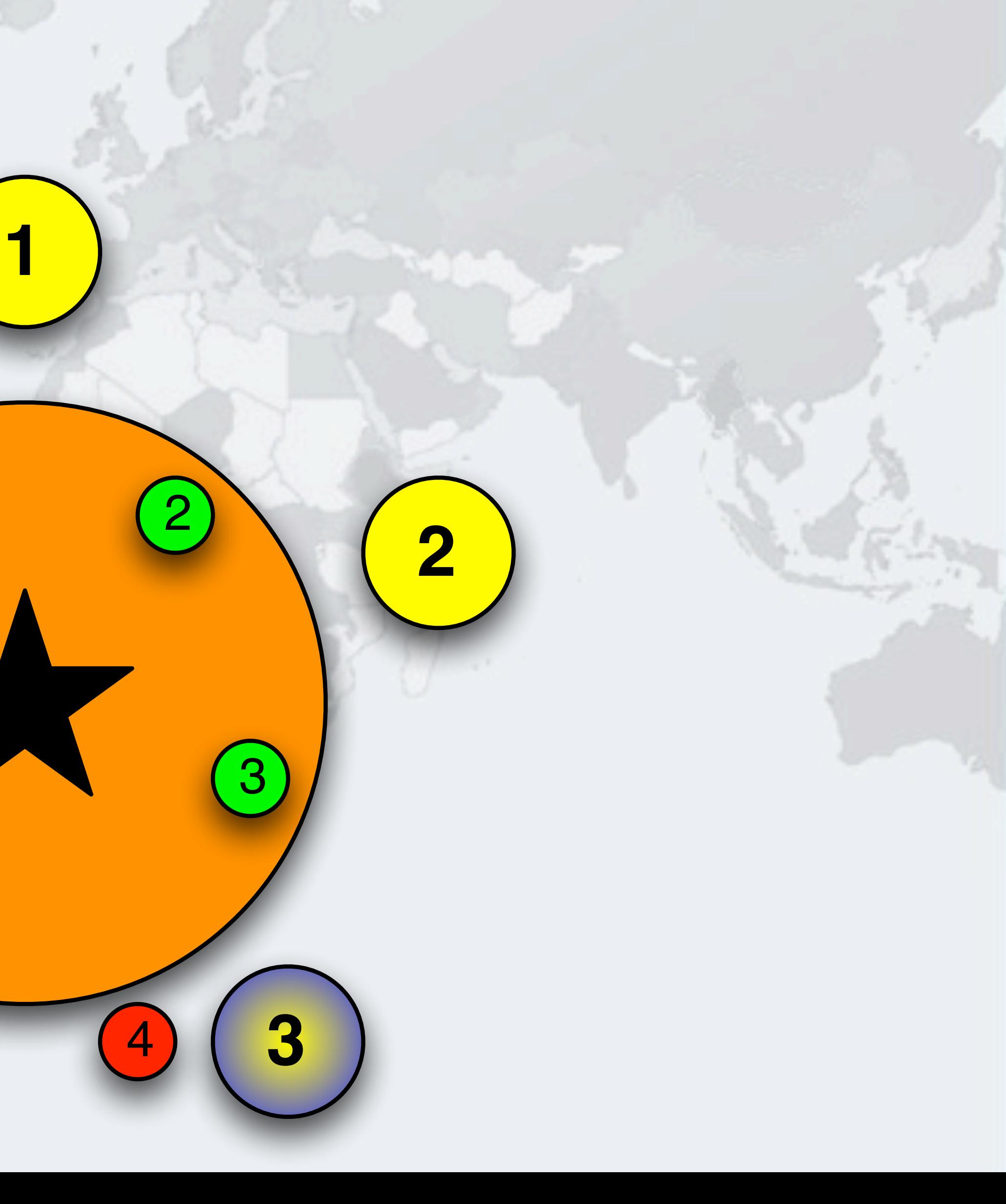
### Philosopher 3 Returns Cup 4

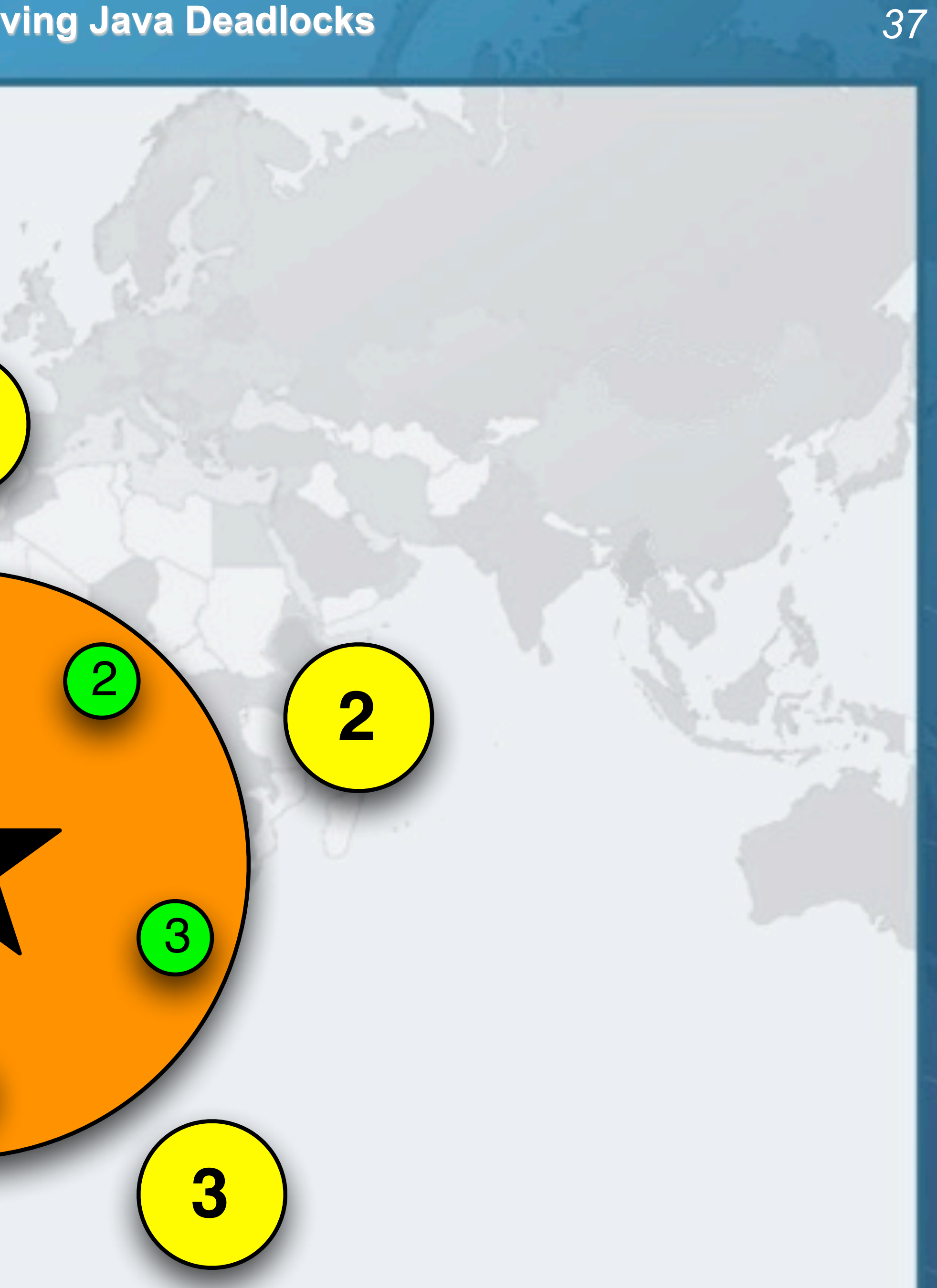

# Philosopher 4 Takes Cup 4 - Drinking

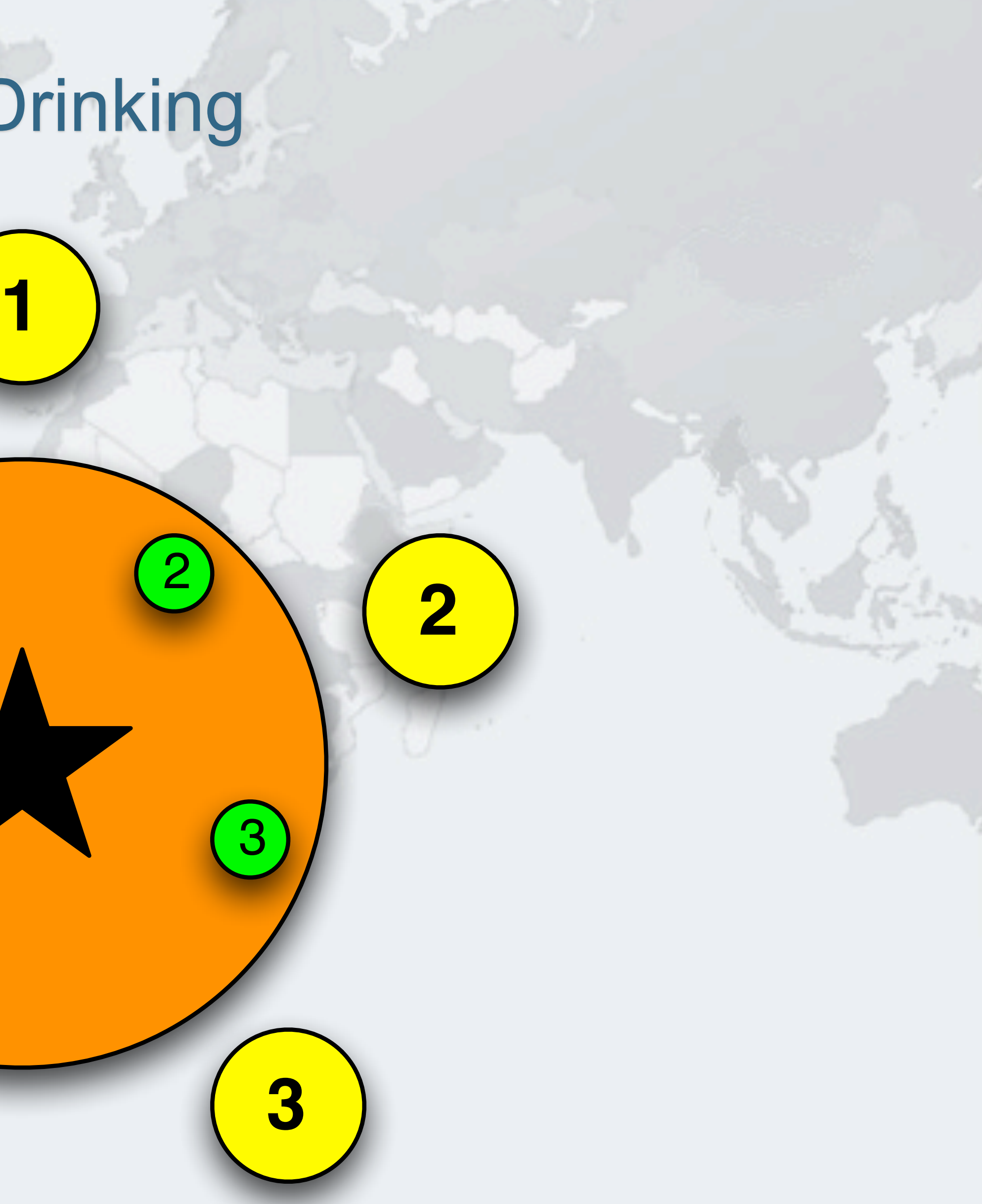

### Philosopher 4 Returns Cup 4

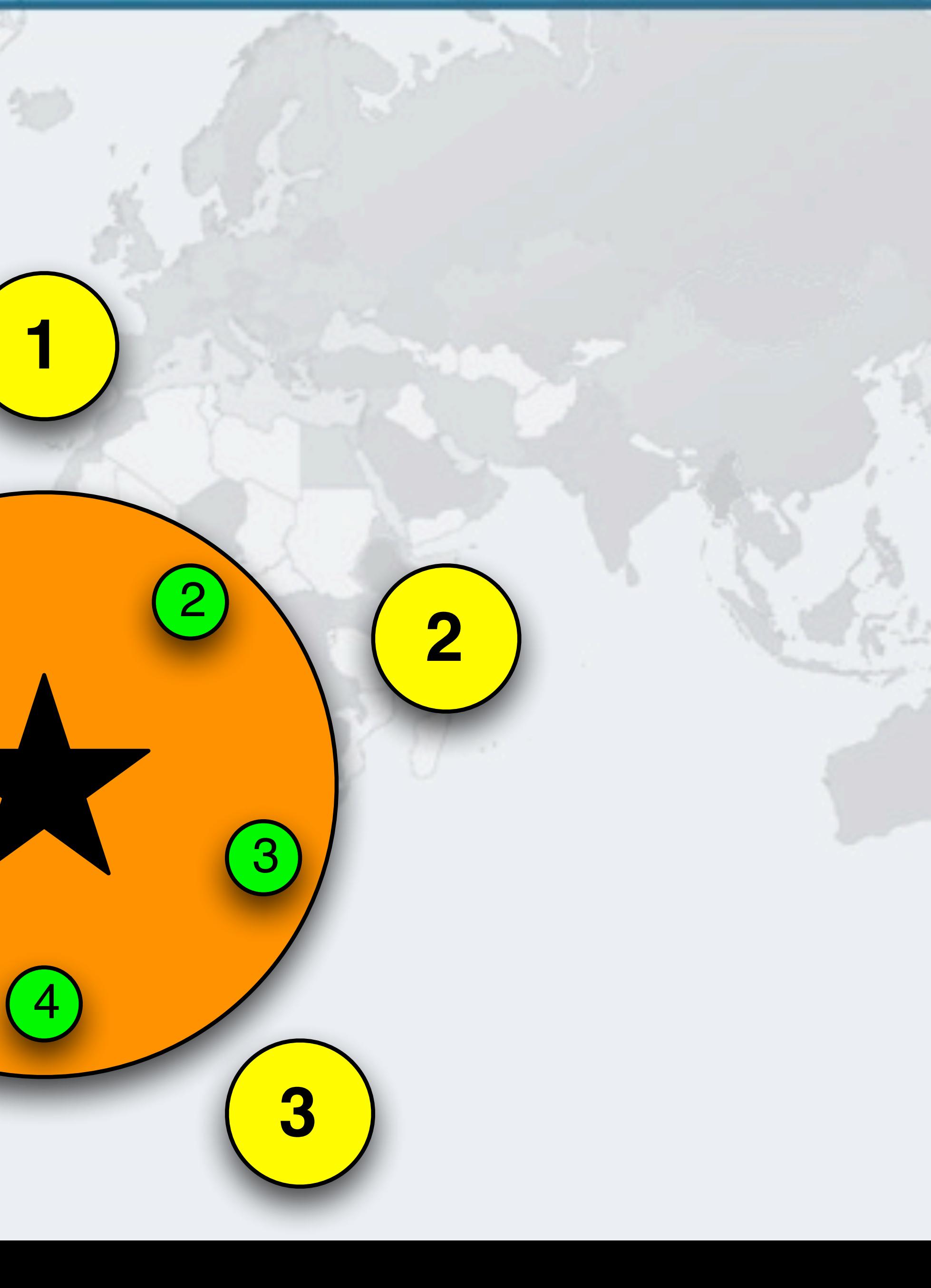

# © 2012 Heinz Kabutz, All Rights Reserved **© 2012 Heinz Kabutz, All Rights Reserved**

### Philosopher 4 Returns Cup 5

### **Deadlock free!**

**1**

**5**

**2**

**4**

**3**

4

3

 $\overline{P}$ 

5

### Deadlock Is Avoided

### $O$ **Impossible for all philosophers to hold one cup**

### Capturing A Stack Trace

- **JVisualVM is a tool for monitoring what the JVM is doing**
	- **–Found in the JDK/bin directory**
	- **–Double-click on application**

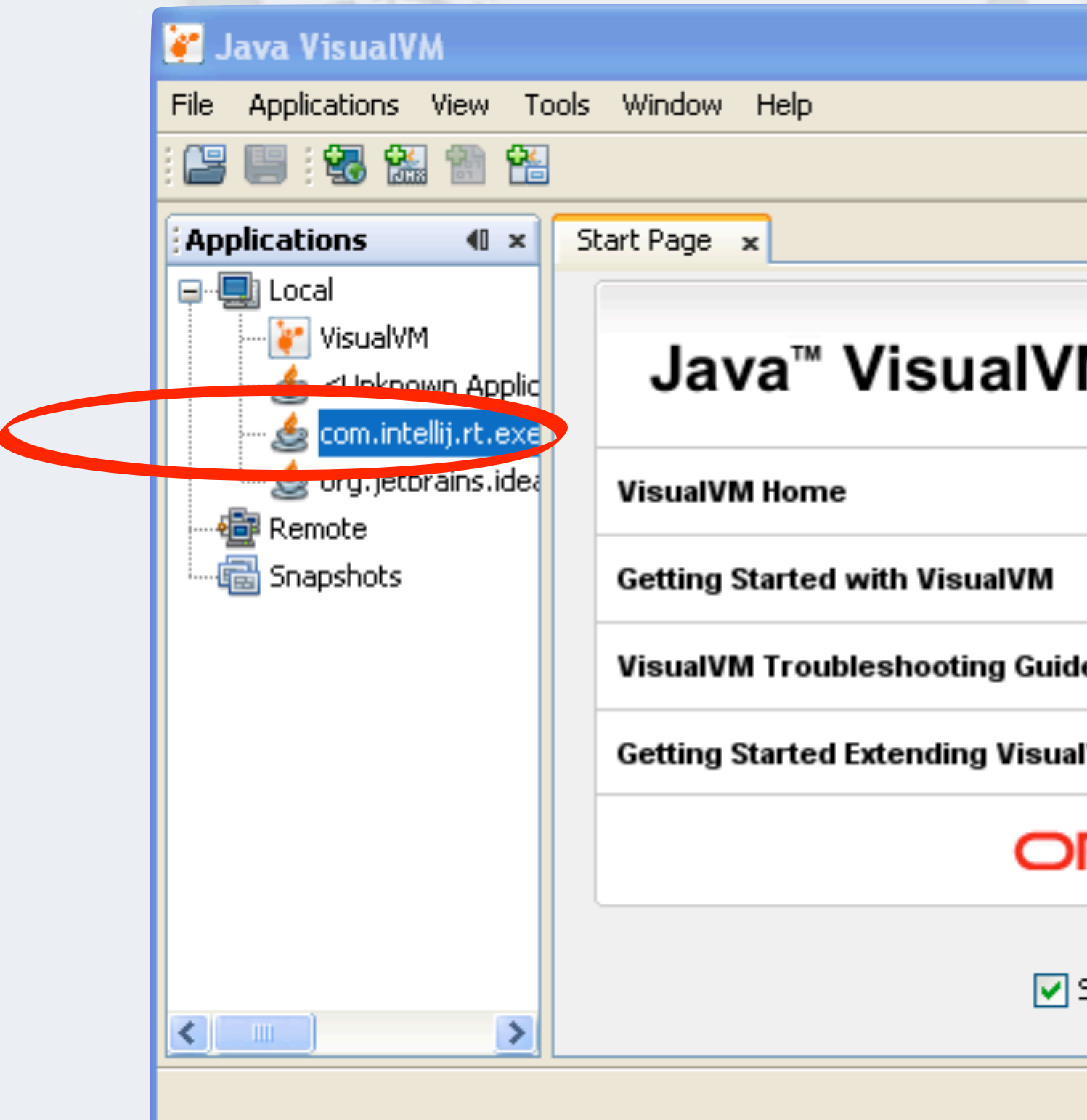

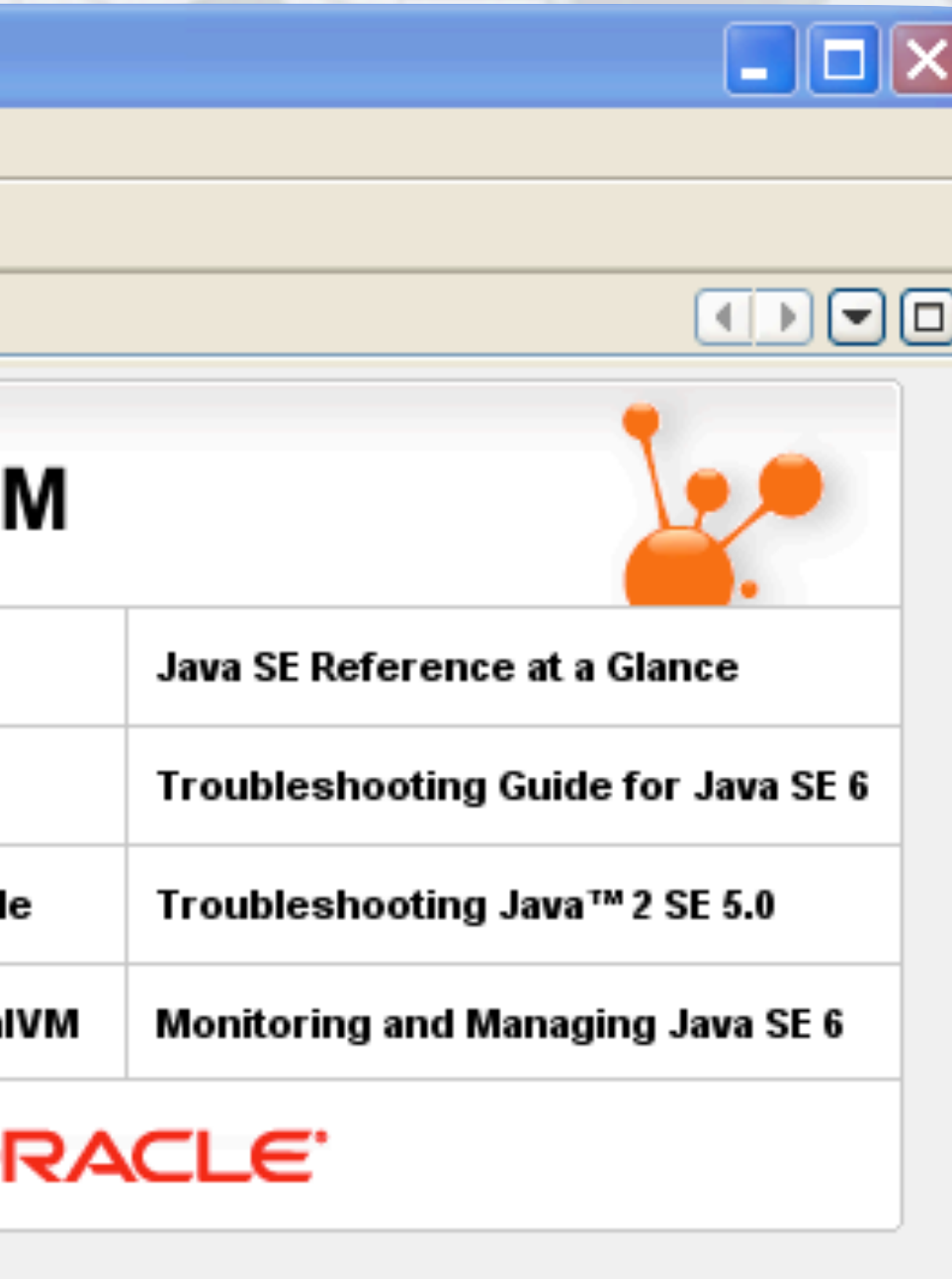

5how On Startup

**© 2012 Heinz Kabutz, All Rights Reserved**

© 2012 Heinz Kabutz, All Rights Reserved

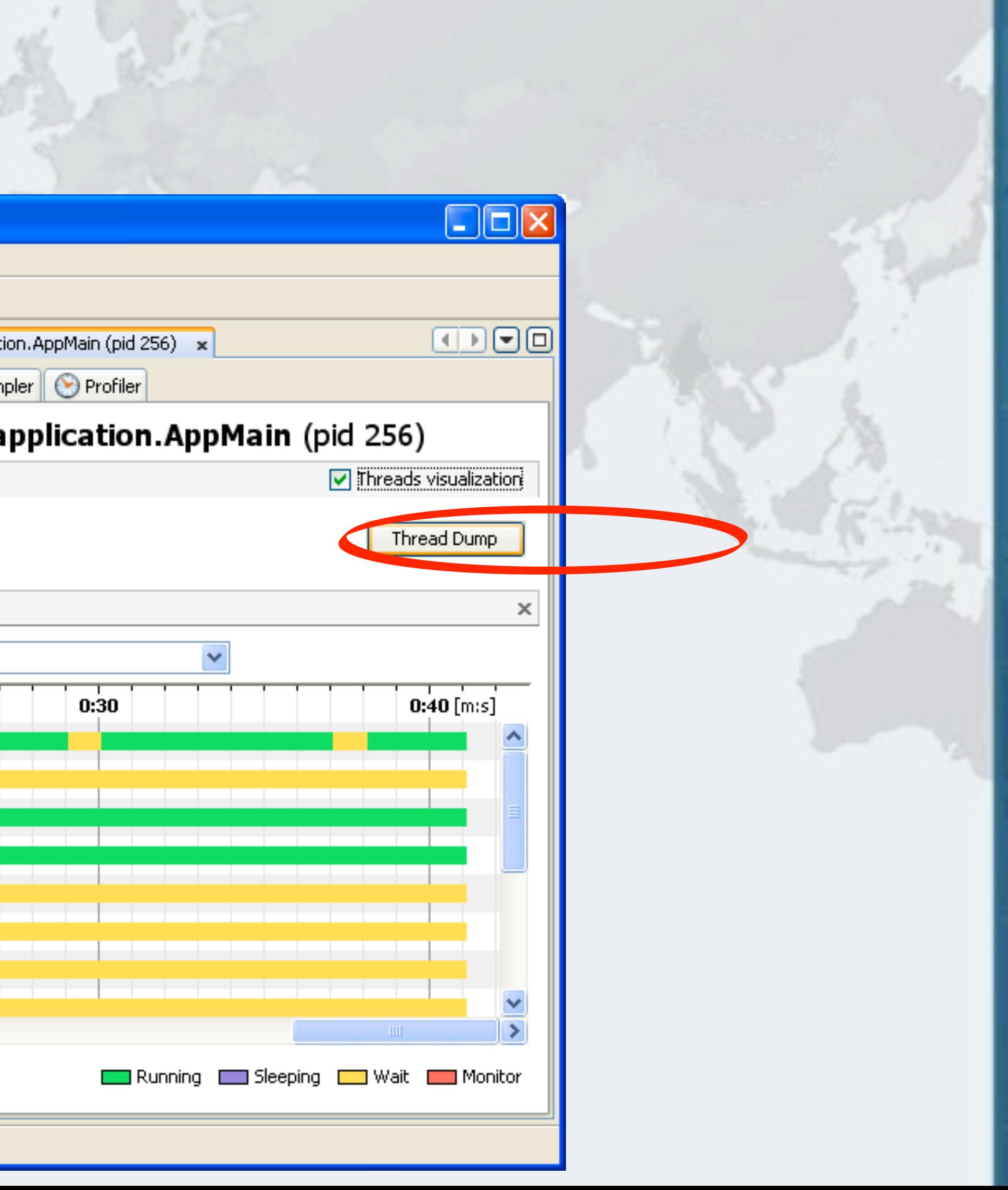

### Click On "Threads" Tab

### **Click on "Thread Dump" button**

avaspecialists.

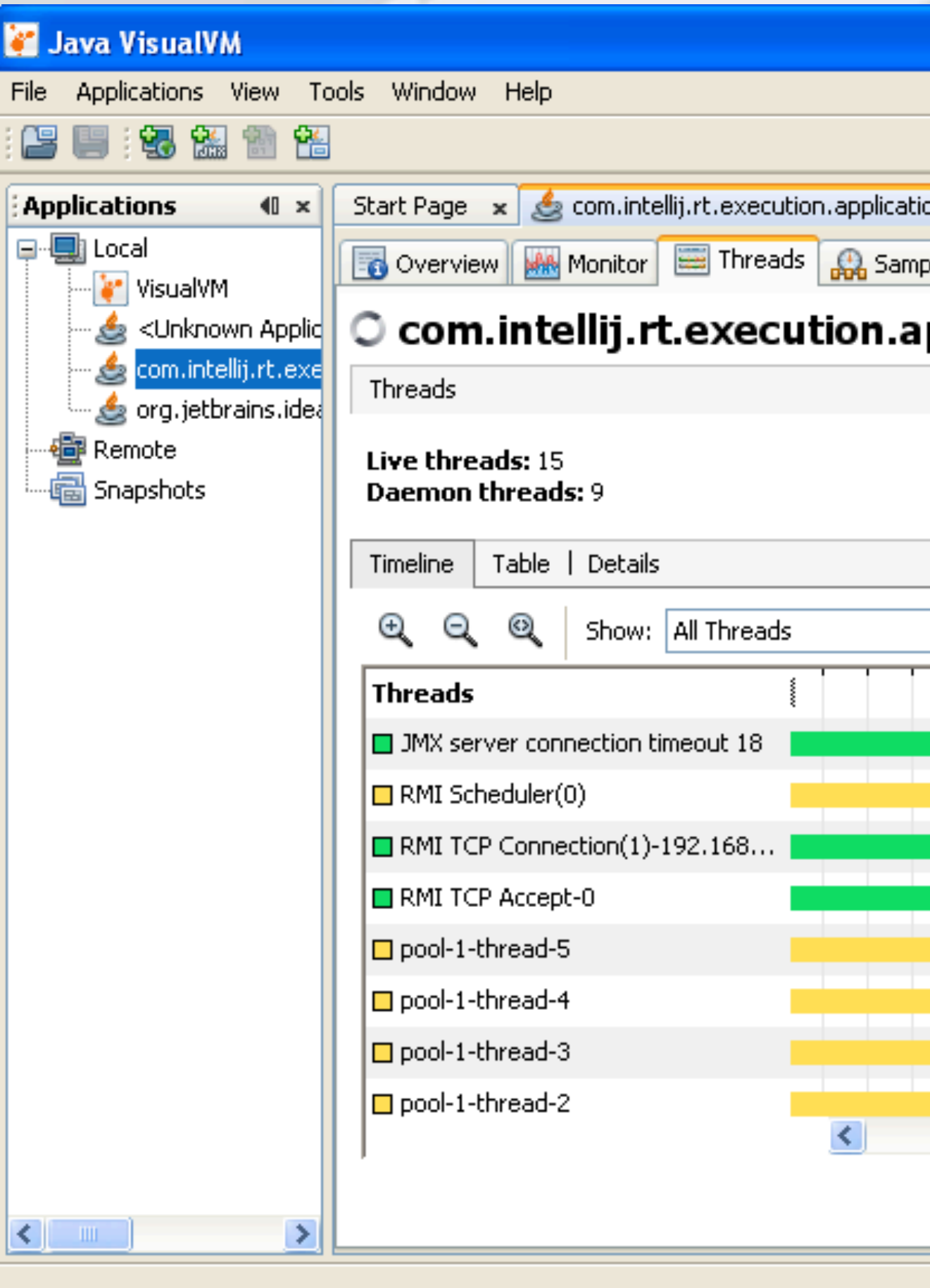

# Stack Trace Shows What Threads Are Doing

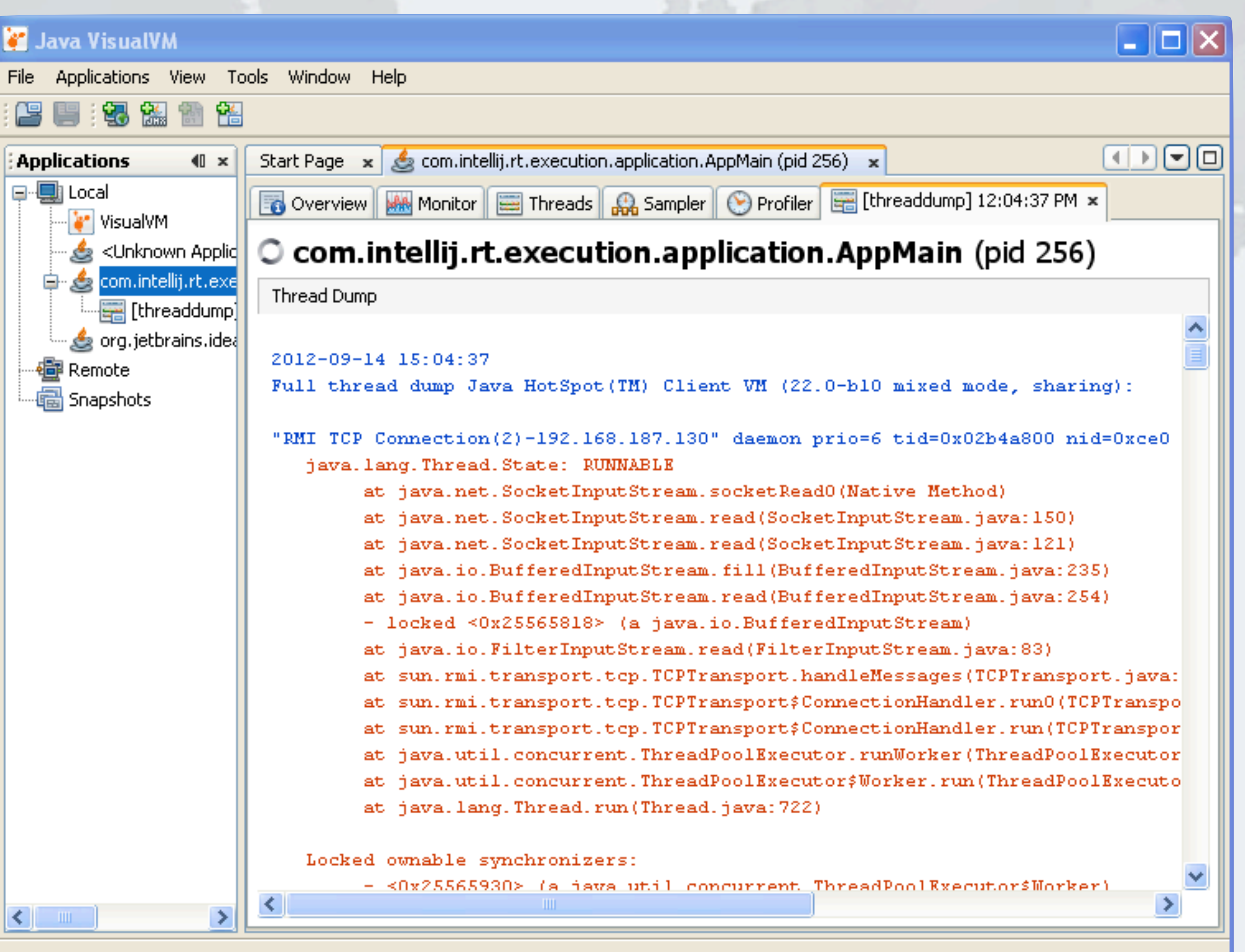

2012-09-14 15:04:37

**© 2012 Heinz Kabutz, All Rights Reserved** "RMI TCP Connection(2)-192.168.187.130" daemon prio=6 tid=0x02b4a800 nid=0xo java.lang.Thread.State: RUMMABLE at java.net.SocketInputStream.socketRead0(Native Method) at java.net.SocketInputStream.read(SocketInputStream.java:150) at java.net.SocketInputStream.read(SocketInputStream.java:121) at java.io.BufferedInputStream.fill(BufferedInputStream.java:235) at java.io.BufferedInputStream.read(BufferedInputStream.java:254)

- locked <0x25565818> (a java.io.BufferedInputStream)

at java.io.FilterInputStream.read(FilterInputStream.java:83)

at sun.rmi.transport.tcp.TCPTransport.handleMessages(TCPTransport.ja

at sun.rmi.transport.tcp.TCPTransport\$ConnectionHandler.run0(TCPTran

at sun.rmi.transport.tcp.TCPTransport\$ConnectionHandler.run(TCPTrans

Full thread dump Java HotSpot (TM) Client VM (22.0-bl0 mixed mode, sharing):

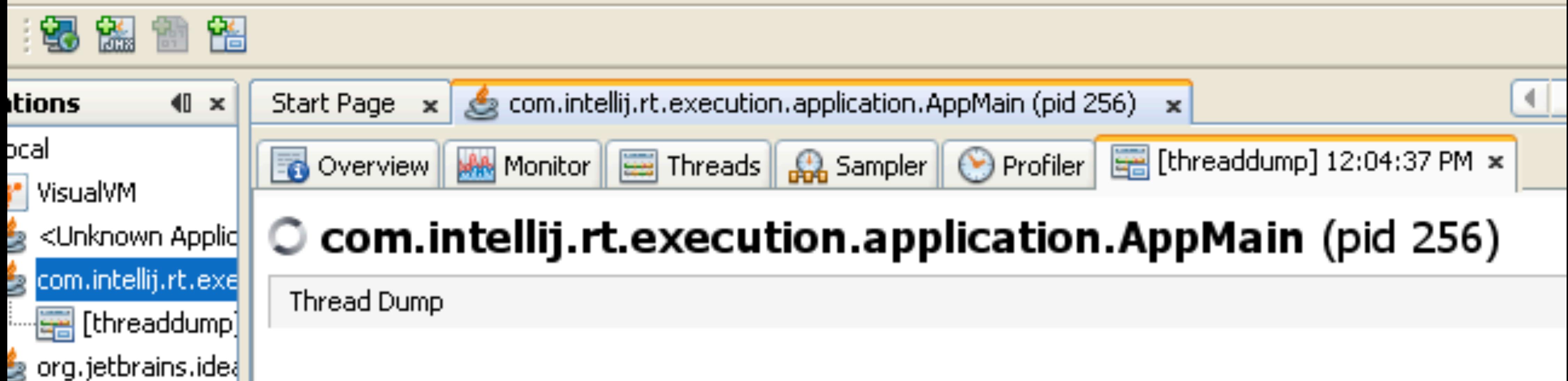

emote

napshots

# It Can Even Detect A Java-level Deadlock

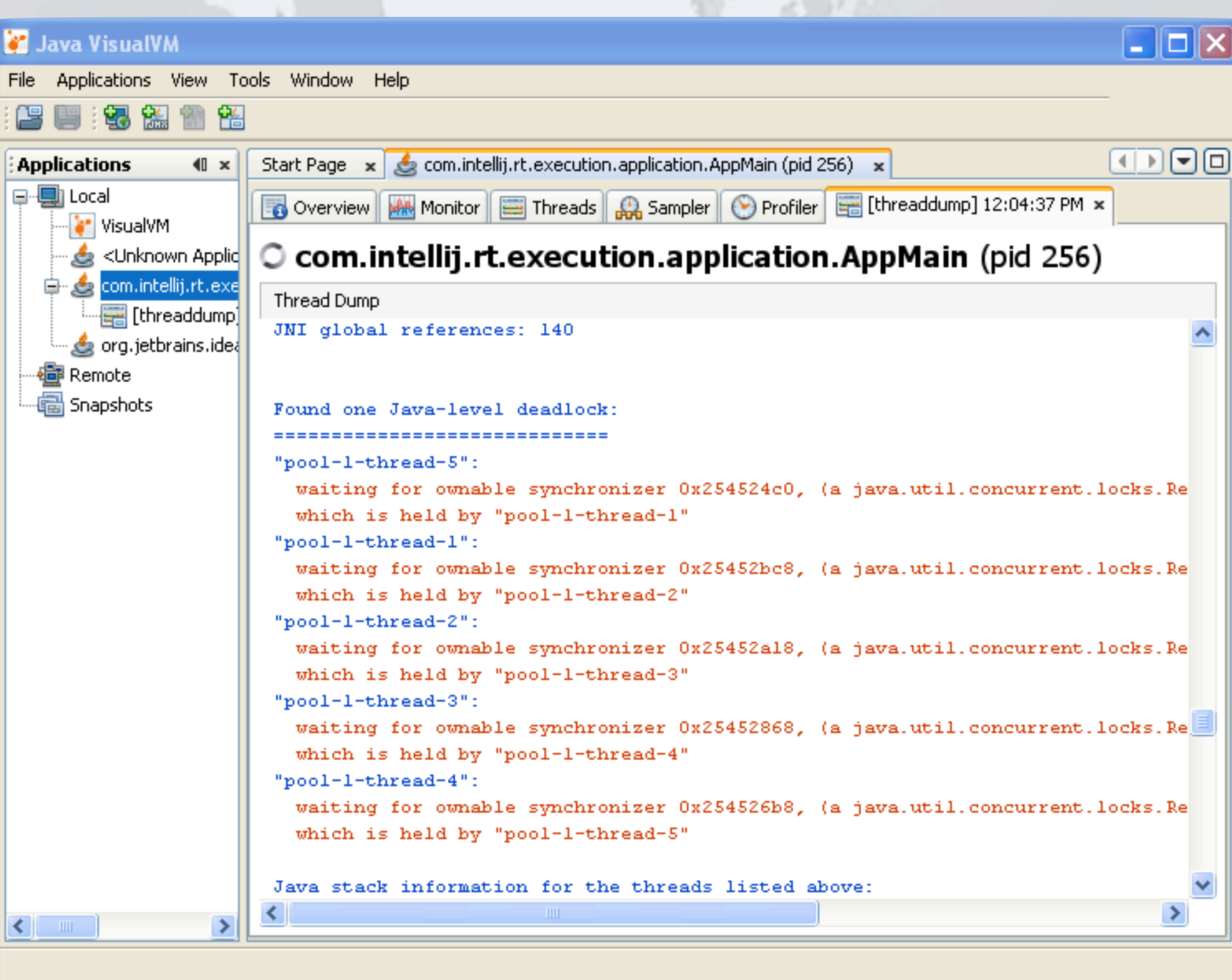

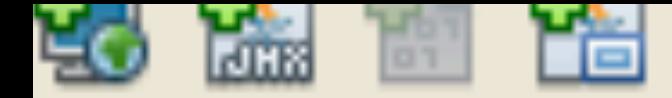

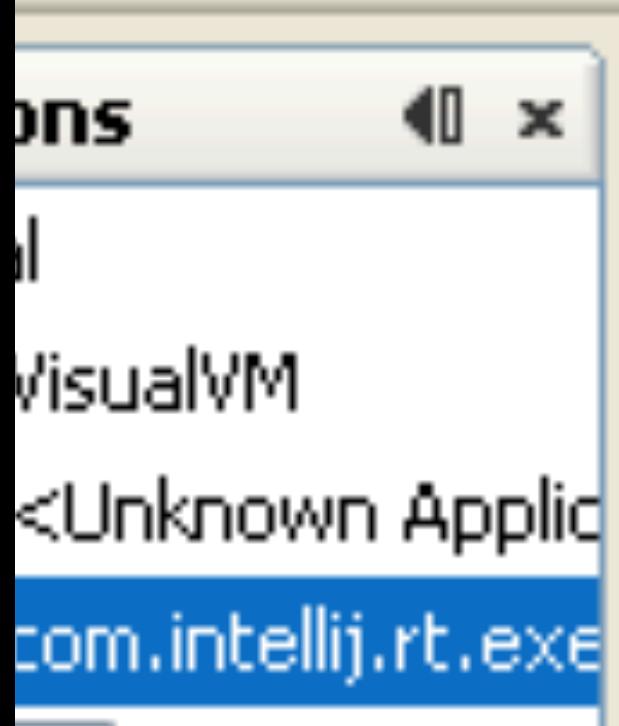

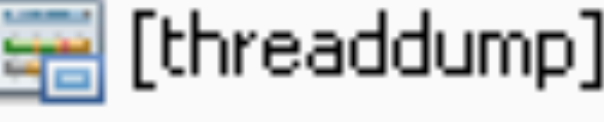

brg.jetbrains.ide{|

ote

oshotsi

```
© 2012 Heinz Kabutz, All Rights Reserved
waiting for ownable synchronizer 0x254524c0, (a java.util.concurrent.loc)
```

```
waiting for ownable synchronizer 0x25452bc8, (a java.util.concurrent.loc)
```
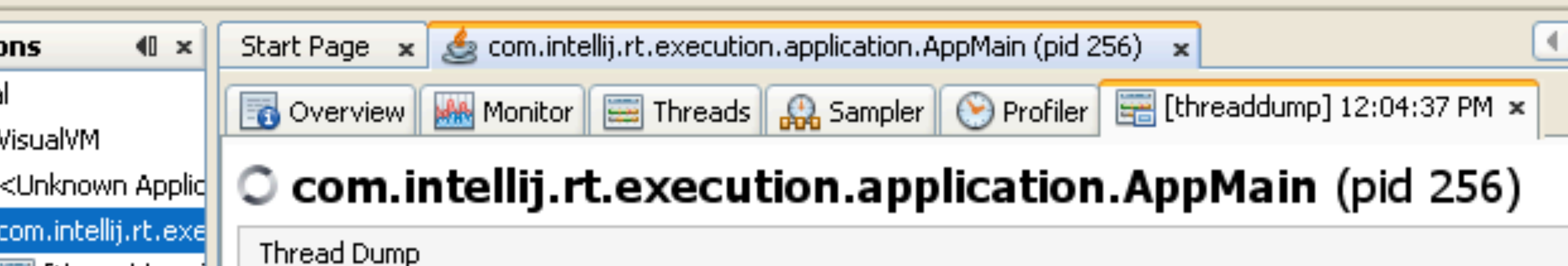

JNI global references: 140

Found one Java-level deadlock: =========================

"pool-l-thread-5":

which is held by "pool-l-thread-1" "pool-l-thread-l":

which is held by "pool-l-thread-2" "pool-l-thread-2":

waiting for ownable synchronizer 0x25452a18, (a java.util.concurrent.loc) which is held by "pool-l-thread-3" "pool-l-thread-3":

waiting for ownable synchronizer 0x25452868, (a java.util.concurrent.loc) which is hald hy "waal-l-thraad-4".

**[HOL6500 - Finding and Solving Java Deadlocks](https://oracleus.activeevents.com/connect/sessionDetail.ww?SESSION_ID=6500)**

*46*

# **Lab 1 Exercise**

# **Deadlock resolution by global ordering**

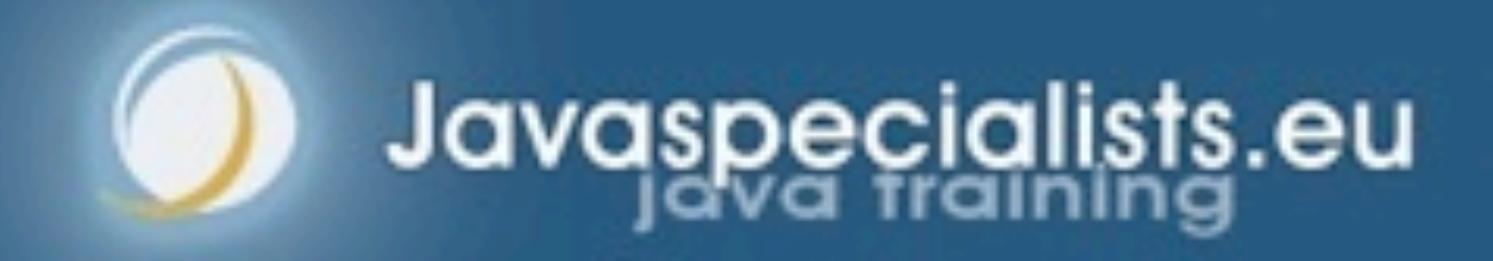

### Lab1 Exercise Lab1/readme.txt

- **–Go to DeadlockLabJavaOne2012/lab1 directory**
- **–Run Main class to trigger deadlock (run.bat)**
	- **• You might need a few runs**
- **–Capture a stack trace with JVisualVM**
- **–Verify the deadlock involves the left and right locks**
- **–Now it is time to look at the source code**
	- **• Source code is at src/main/java/eu/javaspecialists/deadlock/lab1**
- **–Define a global ordering for the locks that would prevent deadlock**
	- **• We are synchronizing on the Krasi objects**
	- **• Define a global ordering for Krasi objects by implementing Comparable and providing a unique number to sort on (Krasi.java)**
	- **• Change the code to use the global ordering (Thinker.java)**
- **–Verify that the deadlock has now disappeared**

# Lab1 Exercise Solution Explanation

### **Goal: Prevent all philosophers from holding a single cup**

**1**

**5**

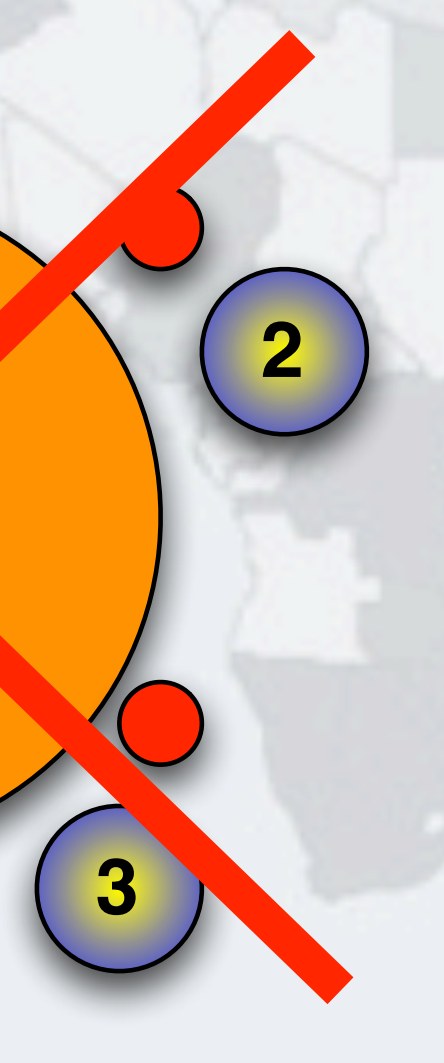

# Lab1 Exercise Solution Explanation

### **Goal: Prevent all philosophers from holding a single cup**

**–This means that at most four philosophers can hold a single cup!**

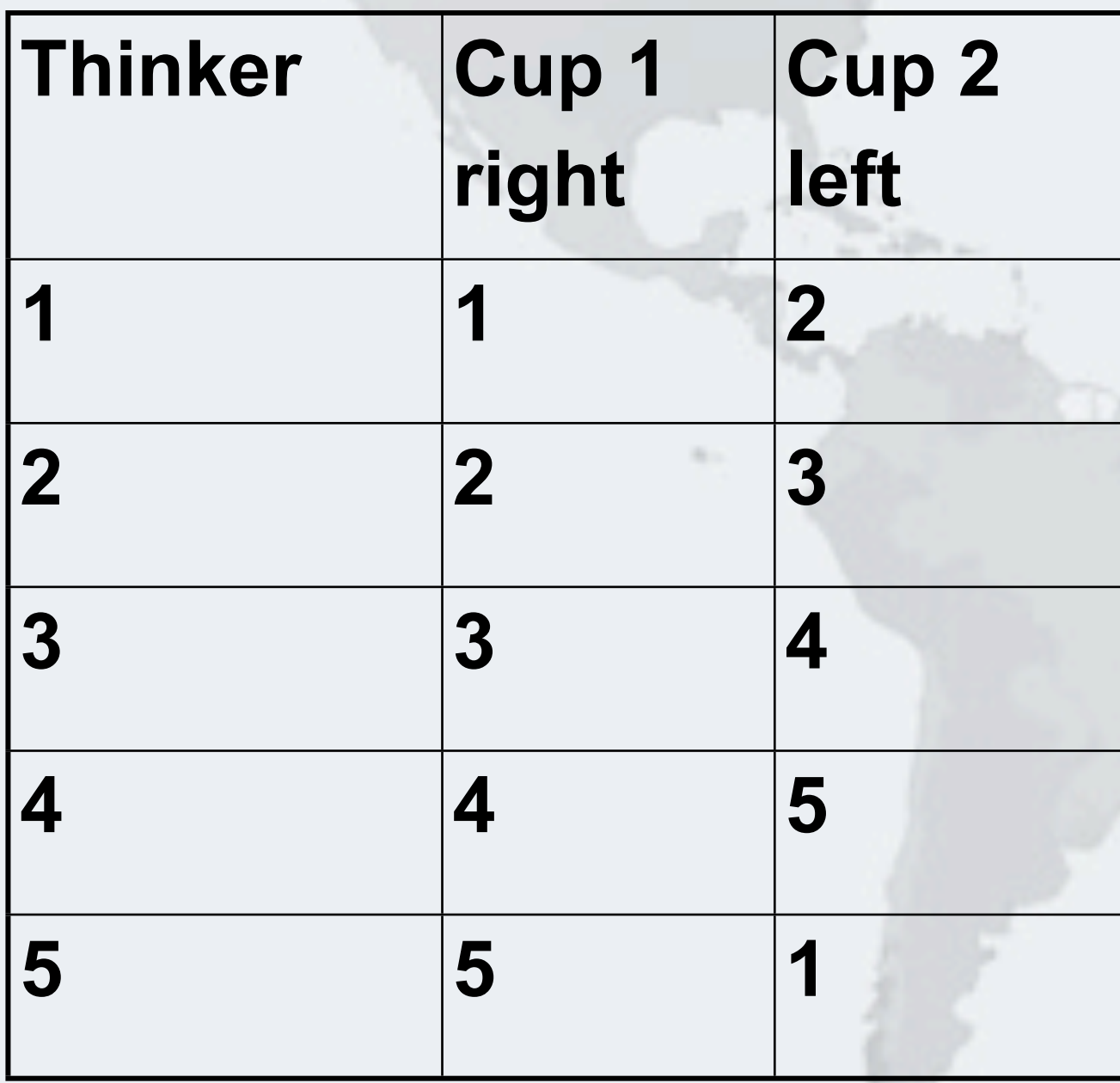

### **• The set of first cups is 2,3,4,5**

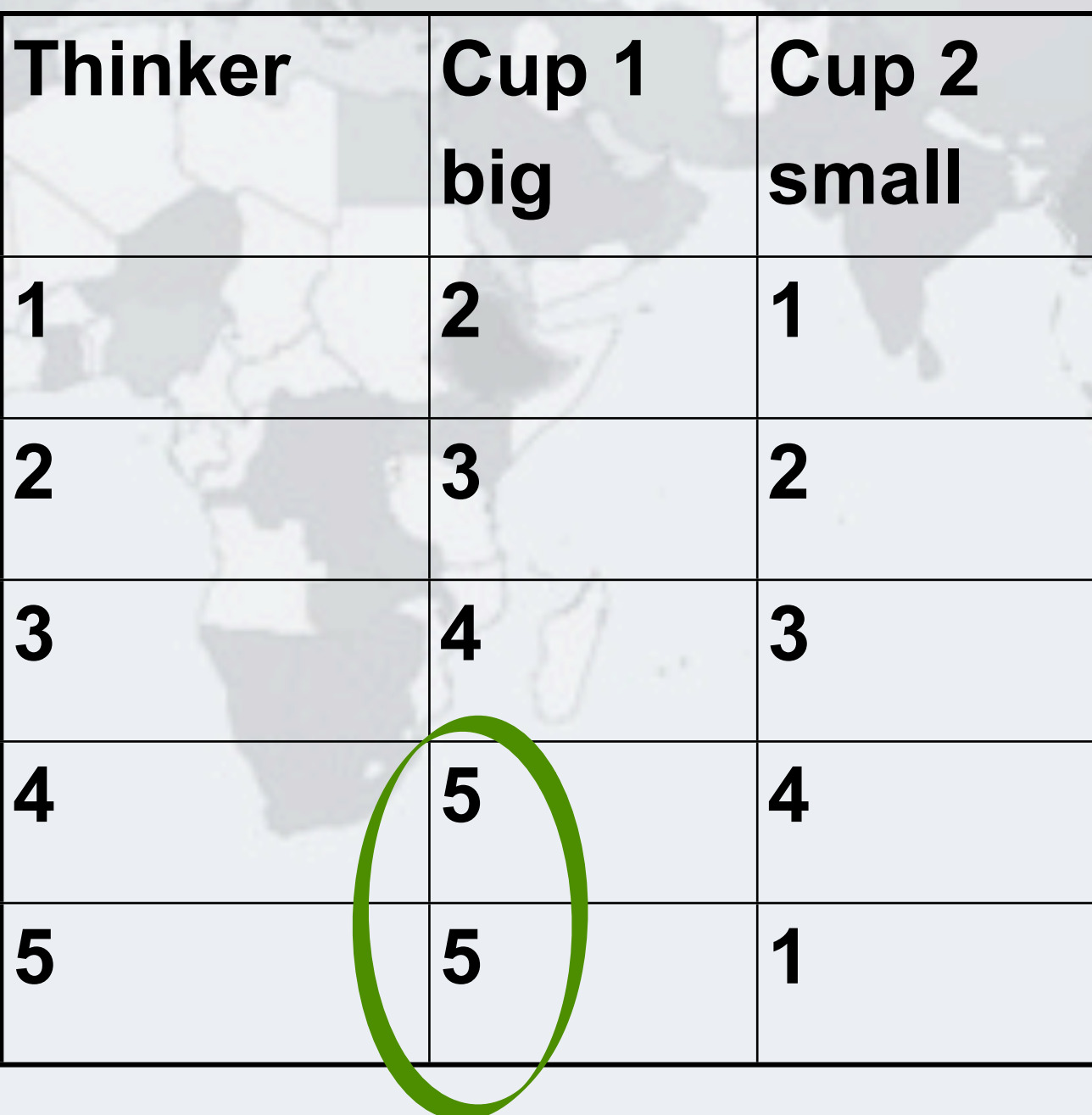

**[HOL6500 - Finding and Solving Java Deadlocks](https://oracleus.activeevents.com/connect/sessionDetail.ww?SESSION_ID=6500)**

# **Lab 2: Deadlock Resolution By TryLock**

**Avoiding Liveness Hazards**

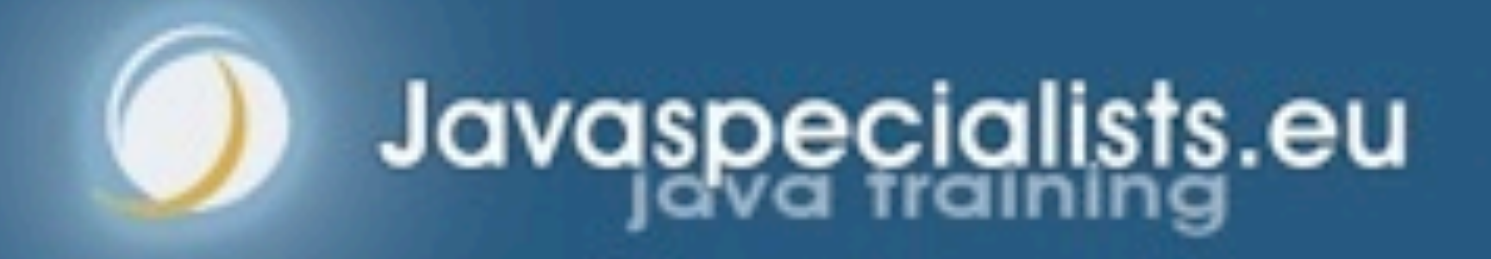

### Lab 2: Deadlock Resolution By TryLock

- **Same problem as in Lab 1**
- $\bullet$  **But our solution will be different**
- **Instead of a global order on the locks** 
	- **–We lock the first lock**
	- **–We then try to lock the second lock**
		- **• If we can lock it, we start drinking**
		- **• If we cannot, we back out completely and try again –What about starvation or livelock?**

### Lock And ReentrantLock

- **The Lock interface offers different ways of locking:** 
	- **–Unconditional, polled, timed and interruptible**

**Lock implementations must have same memory-visibility semantics as intrinsic locks (synchronized)**

**public interface** Lock { **void** lock(); **void** lockInterruptibly() **throws** InterruptedException; **boolean** tryLock(); **boolean** tryLock(long timeout, TimeUnit unit) **throws** InterruptedException; **void** unlock(); Condition newCondition(); }

### ReentrantLock Implementation

- **Like synchronized, it offers reentrant locking semantics**
- **Also, we can interrupt threads that are waiting for locks**
	- **–Actually, the ReentrantLock never causes the thread to be BLOCKED, but always WAITING**
	- **–If we try to acquire a lock unconditionally, interrupting the thread will simply go back into the WAITING state**
		- **• Once the lock has been granted, the thread interrupts itself**

### Using The Explicit Lock

- **We have to call unlock() in a finally block**
	- **–Every time, without exception**
	- **–There are FindBugs detectors that will look for forgotten "unlocks"**

**private final** Lock lock = **new** ReentrantLock(); **public void** update() { lock.lock(); *// this should be before try* **try** {

 *// update object state // catch exceptions and restore // invariants if necessary* } **finally** { lock.unlock();

}

}

### Polled Lock Acquisition

### *OInstead of unconditional lock, we can tryLock()*

**if** (lock.tryLock()) { **try** {  $b$ alance =  $b$ alance + amount; } **finally** { lock.unlock(); } } **else** {  *// alternative path* }

### Using Try-Lock To Avoid Deadlocks

- **Deadlocks happen when we lock multiple locks in different orders**
- **We can avoid this by using tryLock()**
	- **–If we do not get lock, sleep for a random time and then try again**
	- **–Must release** *all* **held locks, or our deadlocks become livelocks**

### **This is possible with synchronized, see my newsletter**

**–http://www.javaspecialists.eu/archive/Issue194.html**

- 
- 

```
public void drink() {
  while (true) {
    right.lock();
    try {
      if (left.tryLock()) {
        try {
          // now we can finally drink and then return
return;
        } finally {
           left.unlock();
 }
 }
    } finally {
       right.unlock();
 }
    // sleep for a random time
  }
```
}<br>}

### Using TryLock() To Avoid Deadlocks

# Deadlock Is Prevented In This Design

**1**

**5**

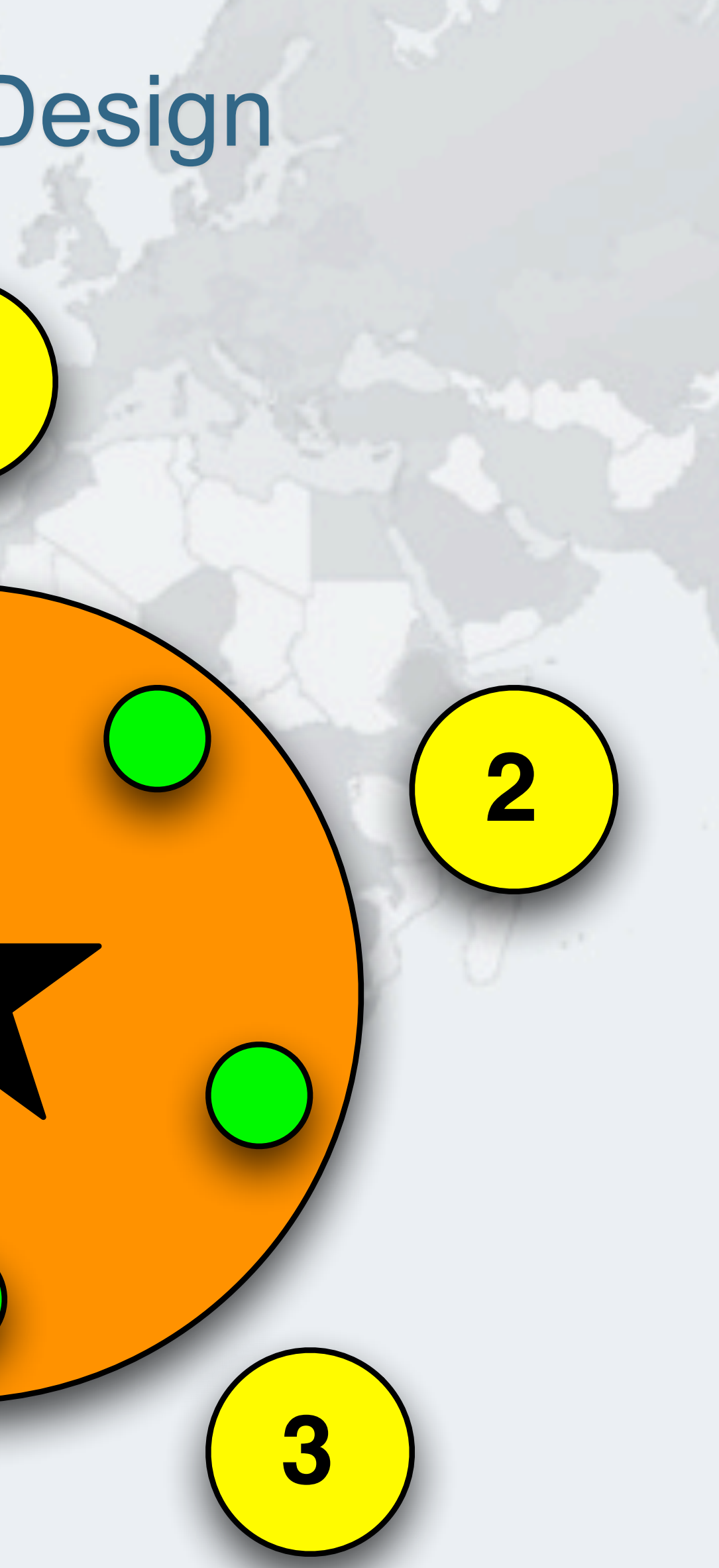

# Philosopher 5 Wants To Drink, Takes Right Cup

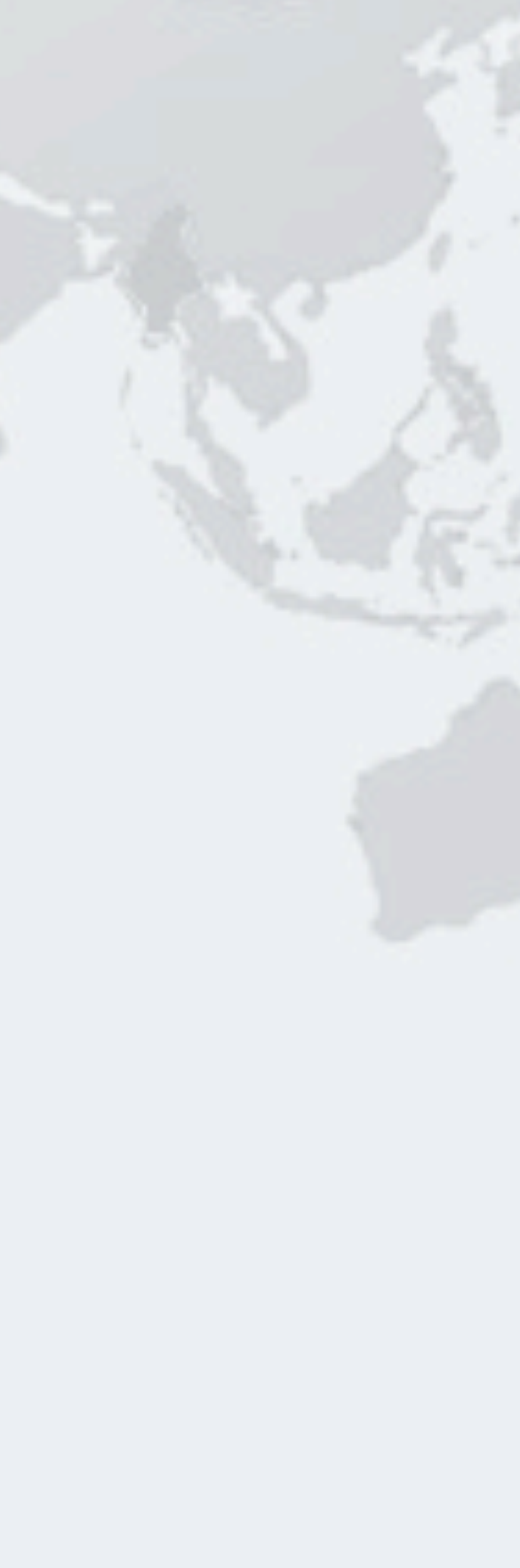

**1**

**5 2**

© 2012 Heinz Kabutz, All Rights Reserved **© 2012 Heinz Kabutz, All Rights Reserved**

# Philosopher 1 Wants To Drink, Takes Right Cup

**1**

**5 2**

# Philosopher 2 Wants To Drink, Takes Right Cup

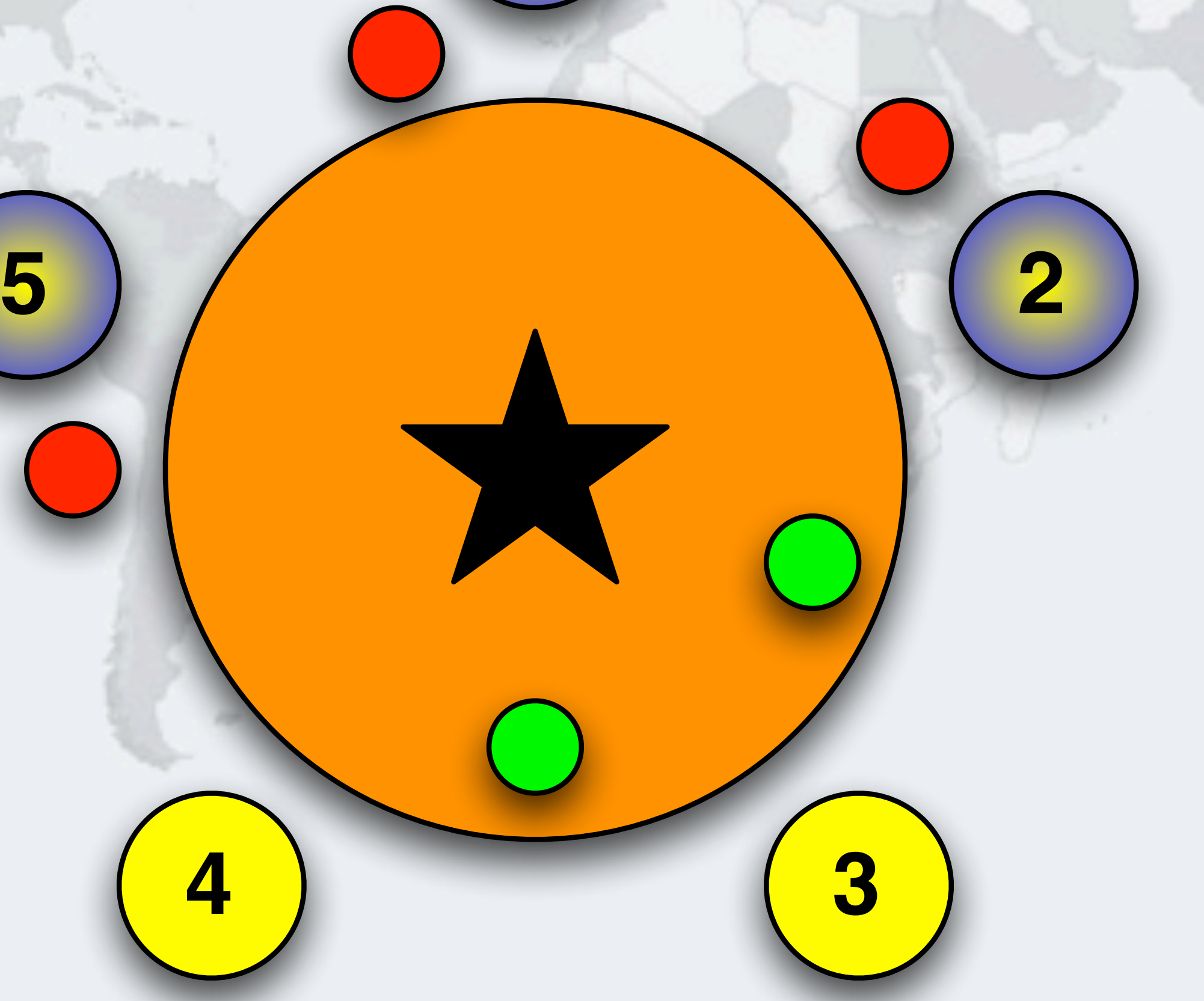

# Philosopher 3 Wants To Drink, Takes Right Cup

![](_page_63_Figure_3.jpeg)

# Philosopher 4 Wants To Drink, Takes Right Cup

![](_page_64_Figure_3.jpeg)

### Philosopher 4 Tries To Lock Left, Not Available

**1**

![](_page_65_Figure_3.jpeg)

X

### Philosopher 4 Unlocks Right Again

### **Now Philosopher 3 can drink**

**1**

**5**

![](_page_66_Picture_5.jpeg)

**[HOL6500 - Finding and Solving Java Deadlocks](https://oracleus.activeevents.com/connect/sessionDetail.ww?SESSION_ID=6500)**

**© 2012 Heinz Kabutz, All Rights Reserved** © 2012 Heinz Kabutz, All Rights Reserved

*66*

# **Lab 2 Exercise**

# **Deadlock resolution by tryLock**

![](_page_67_Picture_3.jpeg)

### Lab2 Exercise Lab2/readme.txt

- **–Run Main class to trigger deadlock**
	- **• You might need a few runs**
- **–Capture a stack trace with JVisualVM**
- **–Verify the deadlock involves the left and right locks**
- **–Use Lock.tryLock() to avoid blocking on the inner lock (forever)**
	- **• lock the right**
	- **• tryLock the left**
		- **–if success, then drink and unlock both**
		- **–otherwise, unlock right and retry**
	- **• Change the Thinker.java file**
- **–Verify that the deadlock has now disappeared**

### Lab2 Exercise Solution Explanation

### **Goal: Prevent all philosophers from forever blocking on the second cup**

- **–A philosopher should not die of thirst**
	- **• We need to avoid livelocks**
	- **• lock/tryLock vs. tryLock/tryLock**

**[HOL6500 - Finding and Solving Java Deadlocks](https://oracleus.activeevents.com/connect/sessionDetail.ww?SESSION_ID=6500)**

**© 2012 Heinz Kabutz, All Rights Reserved** © 2012 Heinz Kabutz, All Rights Reserved

# **Lab 3: Resource Deadlock**

### **Avoiding Liveness Hazards**

![](_page_70_Picture_3.jpeg)

### Lab 3: Resource Deadlock

**Problem: threads are blocked waiting for a finite resource that never becomes available**

### **Examples:**

- **–Resources not being released after use**
	- **• Running out of threads**
	- **• Java Semaphores not being released**
- **–JDBC transactions getting stuck**
- **–Bounded queues or thread pools getting jammed up**

### **Challenge:**

- **–Does not show up as a Java thread deadlock**
- **–Problem thread could be in any state: RUNNING, WAITING, BLOCKED**
## How To Solve Resource Deadlocks

- **Approach: If you can reproduce the resource deadlock**
	- **–Take a thread snapshot shortly before the deadlock**
	- **–Take another snapshot after the deadlock**
	- **–Compare the two snapshots**
- **Approach: If you are already deadlocked**
	- **–Take a few thread snapshots and look for threads that do not move**
- **If is useful to identify the resource that is being exhausted** 
	- **A good trick is via phantom references (beyond scope of this lab)**

*71*

## Resource Deadlocks

- **We can also cause deadlocks waiting for resources**
- **For example, say you have two DB connection pools**
	- **–Some tasks might require connections to both databases**
	- **–Thus thread A might hold semaphore for D1 and wait for D2, whereas thread B might hold semaphore for D2 and be waiting for D1**

**Thread dump and ThreadMXBean does not show this as a deadlock!**

## Our DatabasePool - Connect() And Disconnect()

**public class** DatabasePool { **private final** Semaphore connections; **public** DatabasePool(**int** connections) { **this**.connections = **new** Semaphore(connections); }

 **public void** connect() { connections.acquireUninterruptibly(); System.out.println("DatabasePool.connect"); }

 **public void** disconnect() { System.out.println("DatabasePool.disconnect"); connections.release();

}

}

**Threads** 

## ThreadMXBean Does Not Detect This Deadlock

### DatabasePool.connect DatabasePool.connect

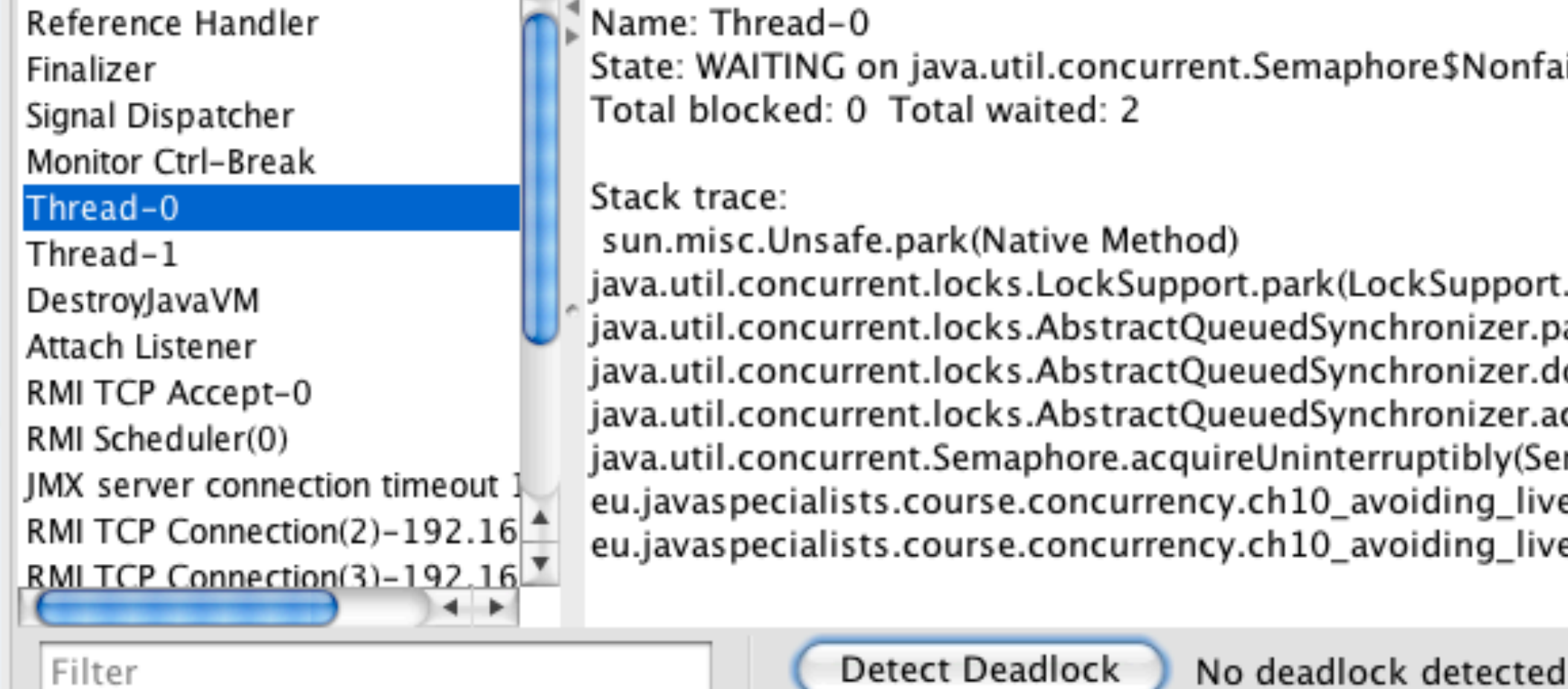

fairSync@32089335

rt.java:186) .parkAndCheckInterrupt(AbstractQueuedSynchronizer.java:834) doAcquireShared(AbstractQueuedSynchronizer.java:964) .acquireShared(AbstractQueuedSynchronizer.java:1282) semaphore.java:340) veness\_hazards.DatabasePool.connect(DatabasePool.java:12) veness\_hazards.DatabasePoolTest\$1.run(DatabasePoolTest.java:12)

**Threads** 

## ThreadMXBean Does Not Detect This Deadlock

### DatabasePool.connect DatabasePool.connect

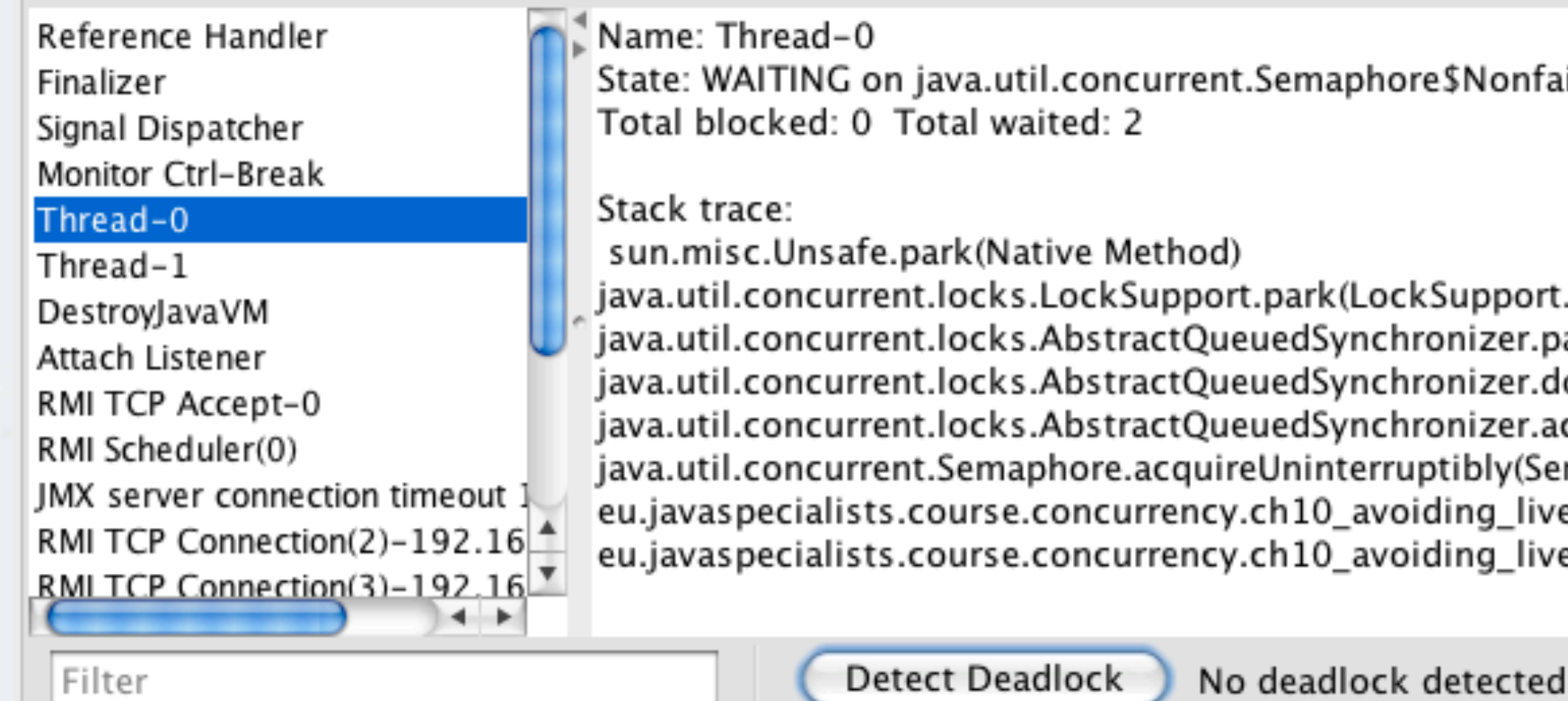

Detect Deadlock

nfairSync@32089335

ort.java:186) r.parkAndCheckInterrupt(AbstractQueuedSynchronizer.java:834) r.doAcquireShared(AbstractQueuedSynchronizer.java:964) r.acquireShared(AbstractQueuedSynchronizer.java:1282) (Semaphore.java:340) liveness\_hazards.DatabasePool.connect(DatabasePool.java:12) liveness\_hazards.DatabasePoolTest\$1.run(DatabasePoolTest.java:12)

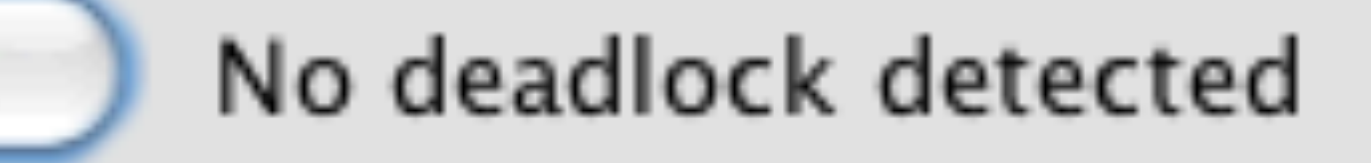

## Stack Trace Gives A Vector Into The Code

locks.AbstractQueuedSynchronizer.doAcquireShared(AbstractQueuedSynchronizer.java:964) locks.AbstractQueuedSynchronizer.acquireShared(AbstractQueuedSynchronizer.java:1282) Semaphore.acquireUninterruptibly(Semaphore.java:340) /vurse.concurrency.ch10\_avoiding\_liveness\_hazards.DatabasePool.connect(DatabasePool.java:12

### **public class** DatabasePool { // ...

 **public void** connect() { connections.acquireUninterruptibly(); *// line 12* System.out.println("DatabasePool.connect");

}

}

**[HOL6500 - Finding and Solving Java Deadlocks](https://oracleus.activeevents.com/connect/sessionDetail.ww?SESSION_ID=6500)**

*76*

# **Lab 3 Exercise**

## **Resource Deadlock**

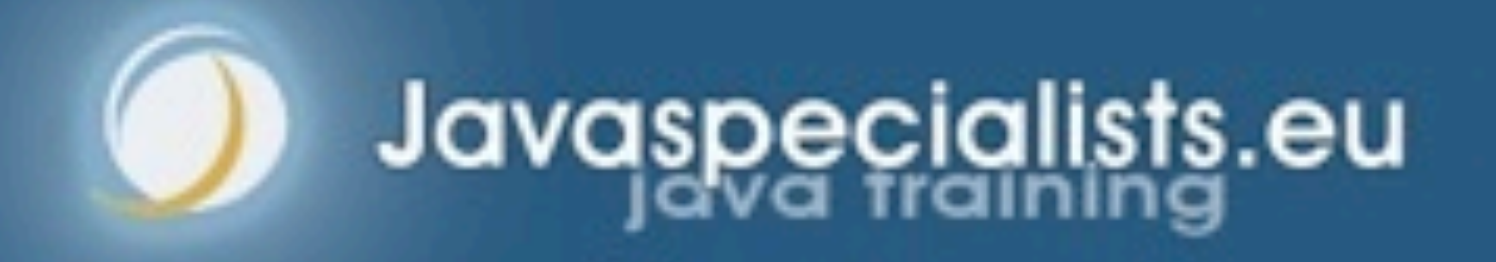

## Lab3 Exercise Lab3/readme.txt

- **–Start our modified Java2Demo**
- **–Connect JVisualVM and dump all threads**
- **–Use Java2Demo for a while until it deadlocks**
- **–Get another thread dump and compare to the first one**
	- **• This should show you where the problem is inside your code**
- **–Fix the problem and verify that it has been solved**
	- **• Hint: Your colleagues probably write code like this, but you shouldn't**

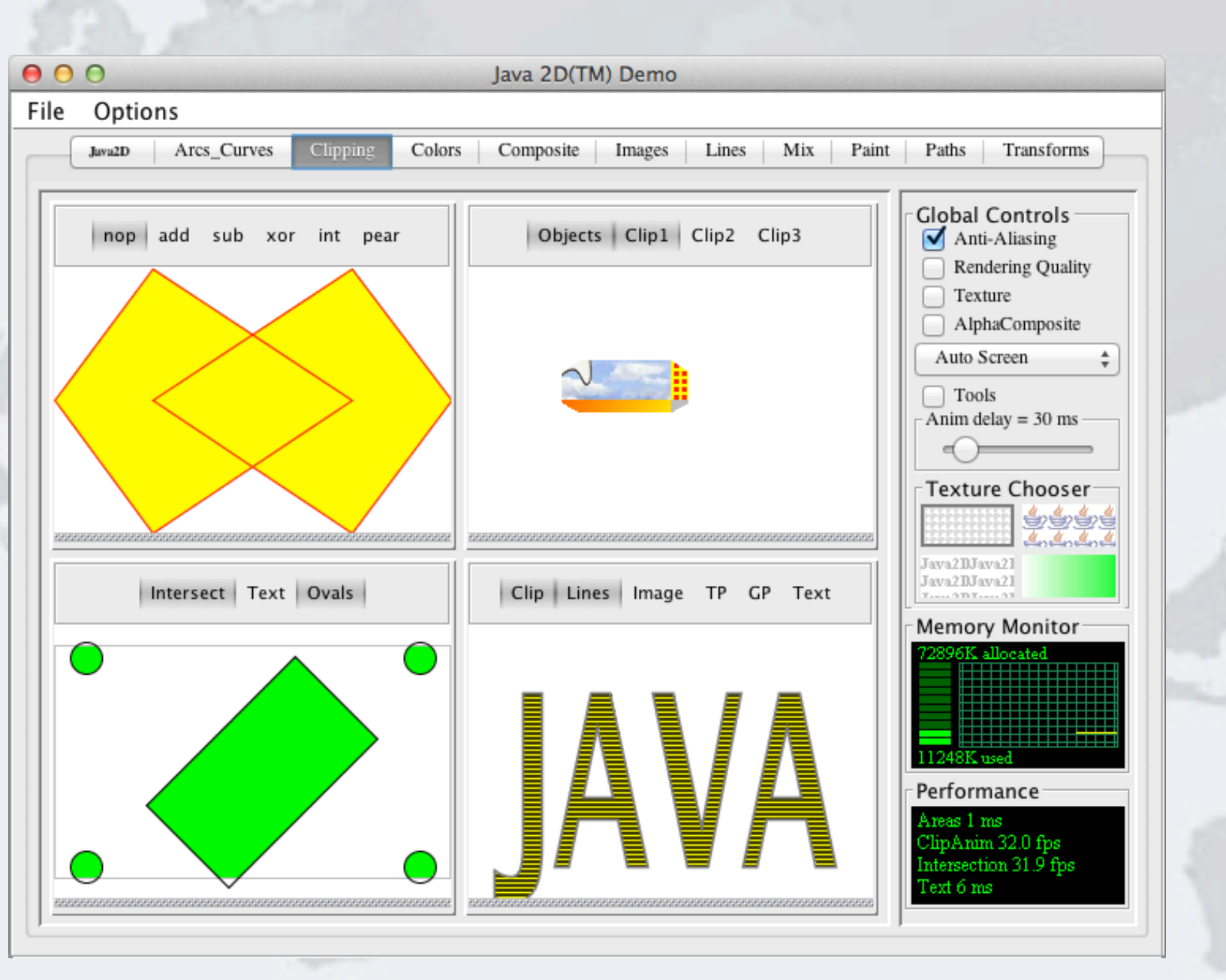

## Lab3 Exercise Solution Explanation

### **Goal: Ensure that resources are released after use**

### **Diff between the two thread dumps using jps and jstack**

### **–Most likely the fault will be in one of our classes, rather than the JDK**

*78*

< at java.util.concurrent.locks.AbstractQueuedSynchronizer\$ConditionObject.await(AbstractQueuedSynchronizer.java:2043) < at java.awt.EventQueue.getNextEvent(EventQueue.java:531) < at java.awt.EventDispatchThread.pumpOneEventForFilters(EventDispatchThread.java:213) ---

> at java.util.concurrent.locks.AbstractQueuedSynchronizer.parkAndCheckInterrupt(AbstractQueuedSynchronizer.java:834) > at java.util.concurrent.locks.AbstractQueuedSynchronizer.doAcquireSharedInterruptibly(AbstractQueuedSynchronizer.java:994) > at java.util.concurrent.locks.AbstractQueuedSynchronizer.acquireSharedInterruptibly(AbstractQueuedSynchronizer.java:1303) > at java.util.concurrent.Semaphore.acquire(Semaphore.java:317) **> at eu.javaspecialists.deadlock.lab3.java2d.MemoryManager.gc(MemoryManager.java:56)** > at eu.javaspecialists.deadlock.lab3.java2d.MemoryMonitor\$Surface.paint(MemoryMonitor.java:153)

## What Is Wrong With This Code?

```
/**
  * Only allow a maximum of 30 threads to call System.gc() at a time.
  */
public class MemoryManager extends Semaphore {
   private static final int MAXIMUM_NUMBER_OF_CONCURRENT_GC_CALLS = 30;
   public MemoryManager() {
     super(MAXIMUM_NUMBER_OF_CONCURRENT_GC_CALLS);
   }
   public void gc() {
     try {
       acquire();
       try {
         System.gc();
       } finally {
         System.out.println("System.gc() called");
         release();
 }
     } catch (Exception ex) {
       // ignore the InterruptedException
 }
 } }
```
cialist

## What Is Wrong With This Code?

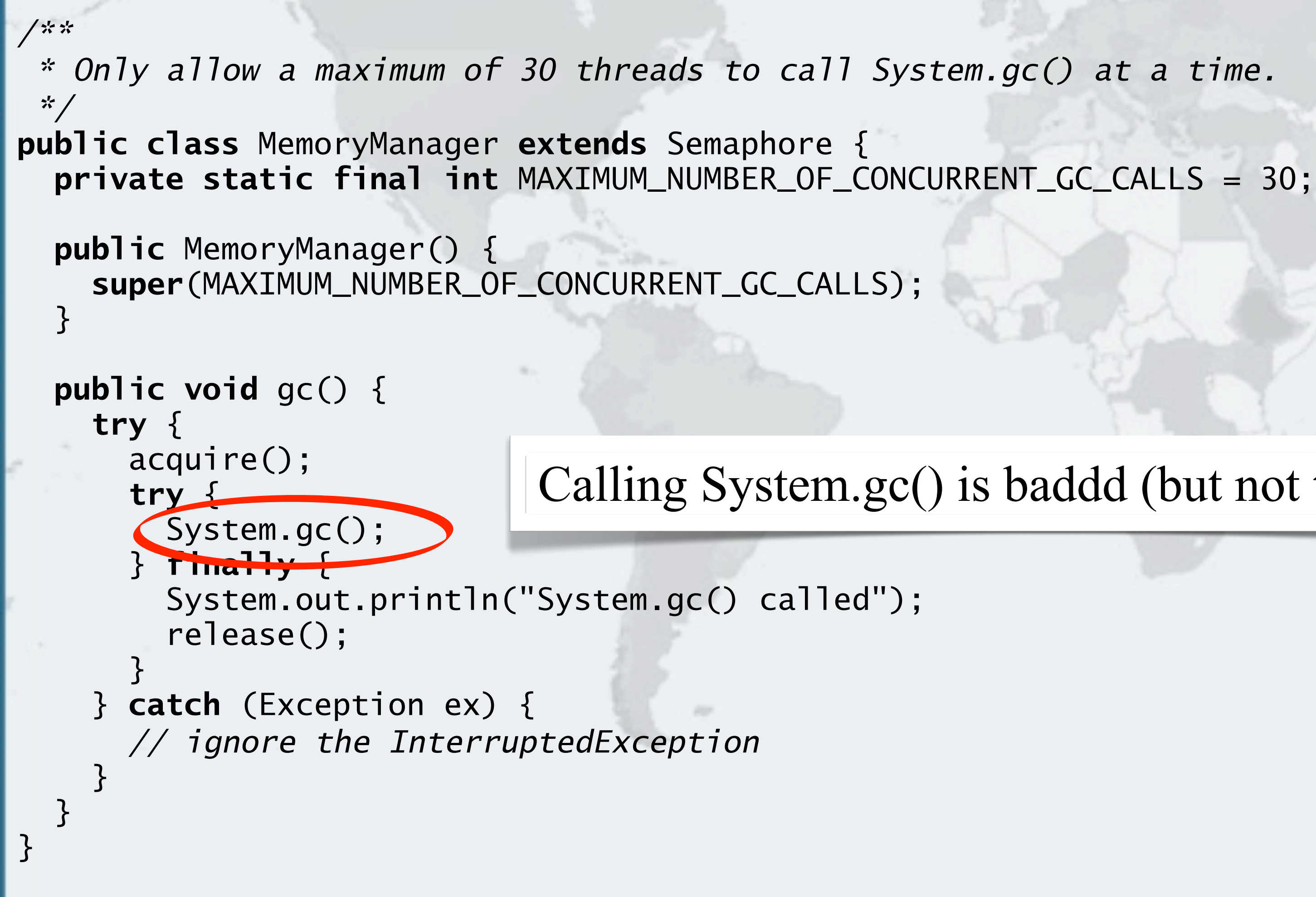

cialist

### Calling System.gc() is baddd (but not **the** problem)

## What Is Wrong With This Code?

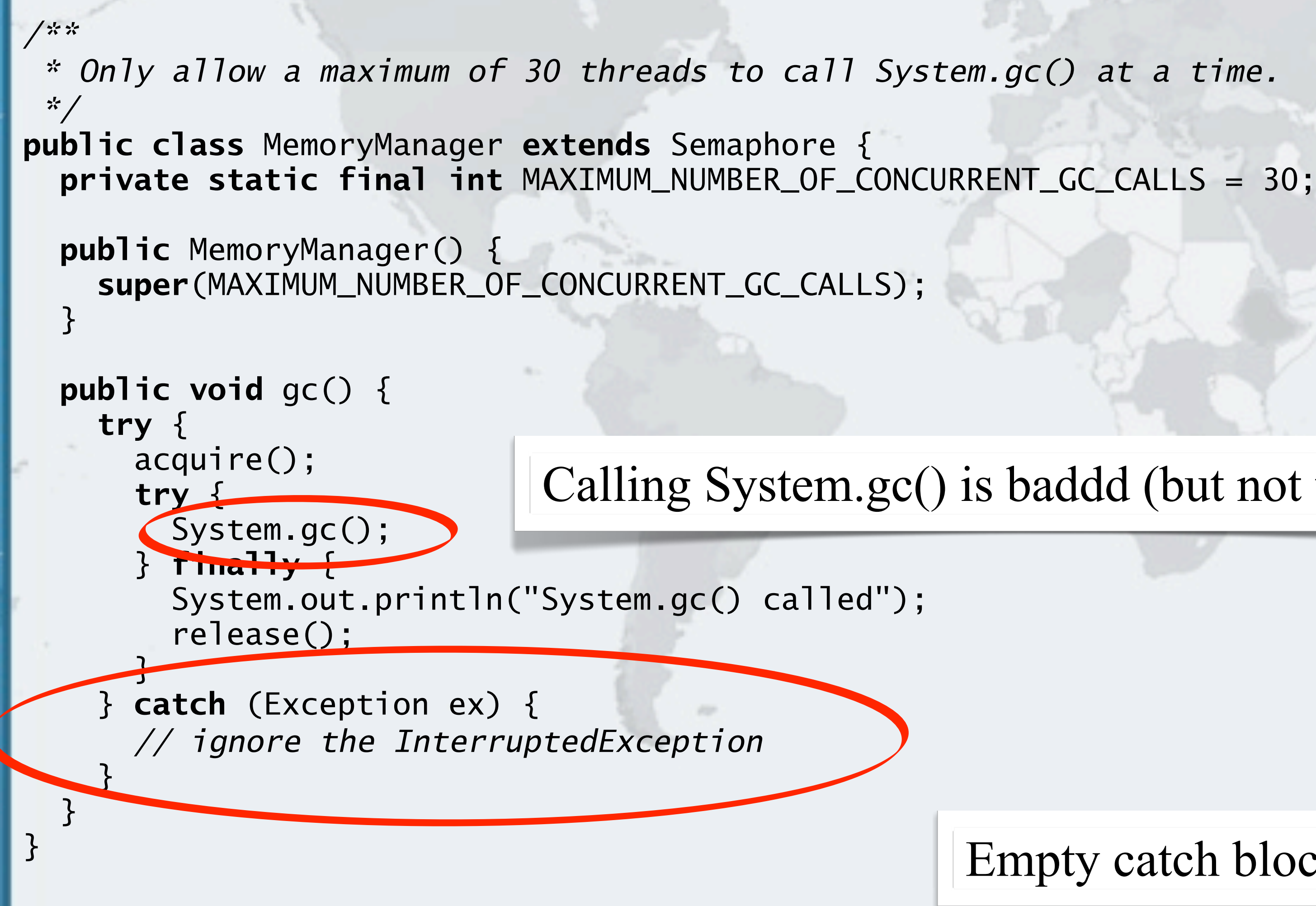

### Calling System.gc() is baddd (but not **the** problem)

### Empty catch block hides problem

**[HOL6500 - Finding and Solving Java Deadlocks](https://oracleus.activeevents.com/connect/sessionDetail.ww?SESSION_ID=6500)**

# **Wrap Up**

## **Avoiding Liveness Hazards**

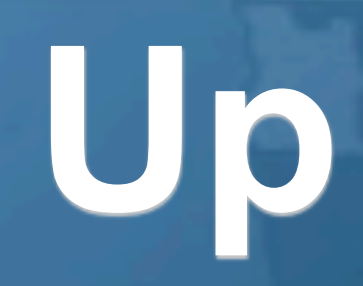

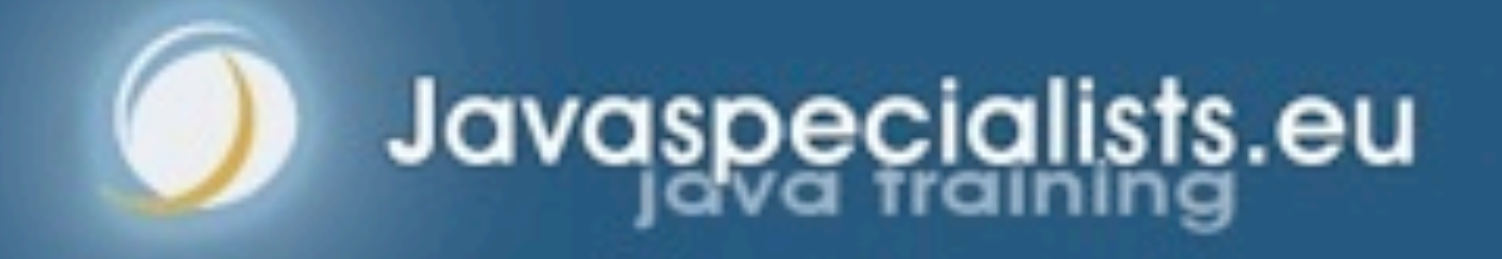

*80*

## Conclusion On Deadlocks

- **Concurrency is difficult, but there are tools and techniques that we can use to solve problems**
- **These are just a few that we use**
- **For more information, have a look at** 
	- **–The Java Specialists' Newsletter http://www.javaspecialists.eu**
- **We have helped a lot of companies by training their Java programmers**
	- **–Java Concurrency**
	- **–Java Performance Tuning**
	- **–Java Design Patterns**
	- **–Advanced Java Techniques (Java NIO, threading, data structs, etc.**

## And One More Thing

- **We have prepared a fourth lab for you to do at home –Either take it along with a memory stick or get it from • https://github.com/kabutz/DeadlockLabJavaOne2012.git**
	- **–Send questions and comments to heinz@kabutz.net**

**[HOL6500 - Finding and Solving Java Deadlocks](https://oracleus.activeevents.com/connect/sessionDetail.ww?SESSION_ID=6500)**

# **Questions?**

## **heinz@kabutz.net**

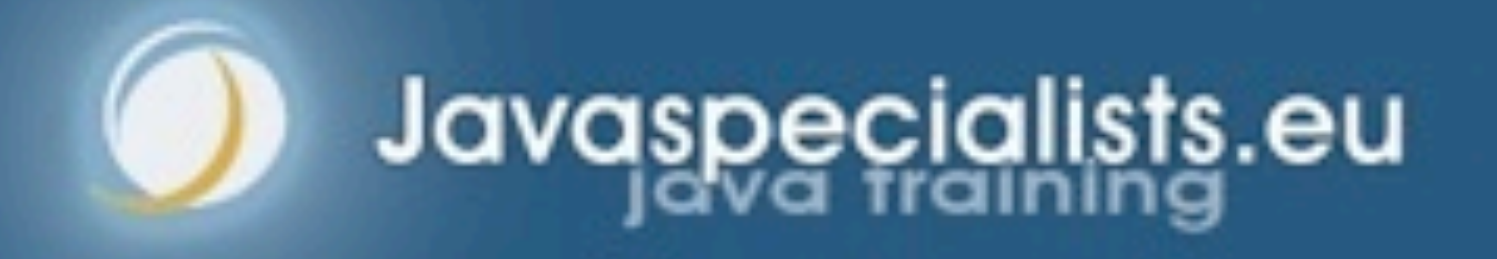